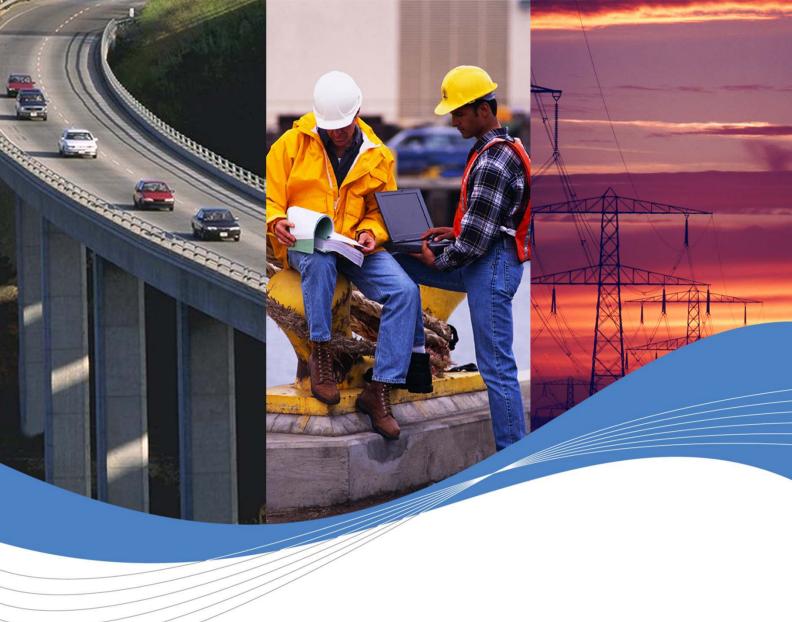

Revision: **006** Date: **April 2007** 

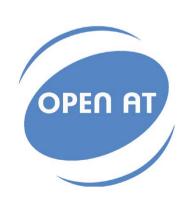

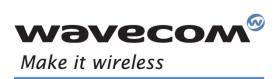

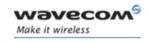

Reference: WM\_ASW\_OAT\_UGD\_00044

Revision: 006

Date: April 23, 2007

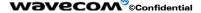

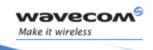

#### **Trademarks**

®, WAVECOM®, WISMO® and Open AT® and certain other trademarks and logos appearing on this document, are filed or registered trademarks of Wavecom S.A. in France or in other countries. All other company and/or product names mentioned may be filed or registered trademarks of their respective owners.

# Copyright

This manual is copyrighted by WAVECOM with all rights reserved. No part of this manual may be reproduced in any form without the prior written permission of WAVECOM.

No patent liability is assumed with respect to the use of the information contained herein.

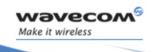

#### **Overview**

This document contains the technical appendixes for AT Commands Interface Guide for Open AT® Firmware v6.57c document, second release (file WM\_ASW\_OAT\_UGD\_00044-004.pdf). This is the second release of the document for this software revision and also indicates the general AT commands.

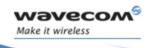

# **Document History**

| Revision | Date                        | History of the evolution          | Writer |
|----------|-----------------------------|-----------------------------------|--------|
| 001      | 25 <sup>th</sup> April 2004 | First edition for X55 AT software |        |
| 002      | July 21, 2005               | Update                            |        |
| 003      | February 23, 2006           | Update for X56 release            |        |
| 004      | November 3, 2006            | Update                            |        |
| 005      | February 23, 2007           | Update                            |        |
| 006      | April 23, 2007              | Update                            |        |

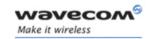

## **Contents**

| 1    | CODES AND VALUES                                    | 7  |
|------|-----------------------------------------------------|----|
| 1.1  | ME error result code: +CME ERROR                    | 7  |
| 1.2  | Message service failure result code: +CMS ERROR     | 9  |
| 1.3  | Specific error result codes                         | 9  |
| 1.4  | Failure Cause from GSM 04.08 recommendation (+CEER) | 11 |
| 1.5  | Specific Failure Cause for +CEER                    | 14 |
| 1.6  | GSM 04.11 Annex E-2: Mobile originating SM-transfer | 15 |
| 1.7  | Unsolicited result codes                            | 17 |
| 1.8  | Final result codes                                  | 18 |
| 1.9  | Intermediate result codes                           | 19 |
| 1.10 | Parameters storage                                  | 19 |
| 1.11 | I GSM sequences list                                | 25 |
| 1.12 | 2 Operator names                                    | 27 |
| 1.13 | 3 CPHS Information field                            | 28 |
| 1.14 | 1 CSP constants                                     | 29 |
| 2    | EXAMPLES                                            | 33 |
| 2.1  | Examples with the PIN required                      | 33 |
| 2.2  | Examples where a voice call is originated           | 34 |
| 2.3  | Example with incoming calls                         | 35 |
| 2.4  | Example of a call forwarding                        | 36 |
| 2.5  | Example of a multiparty call                        | 37 |
| 2.6  | Examples about phonebooks                           | 38 |
| 2.7  | Examples about short messages                       | 45 |
| 2.8  | Examples about Fax class 2                          | 46 |
| 2.9  | +CSIM and +CRSM Examples                            | 48 |

Wavecom<sup>®</sup>©Confidential

Page: 5 / 91

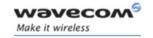

| 2.10         | +WBHV Examples                                                                                      | 50 |
|--------------|----------------------------------------------------------------------------------------------------|----|
| 3            | TECHNICAL APPENDIXES                                                                                | 54 |
| 3.1          | Data / Commands multiplexing protocol                                                               | 54 |
| 3.2          | Multiplexing mode                                                                                   | 57 |
| 3.3          | Support of SIM ToolKit by the M.E.                                                                  | 65 |
| 3.4          | Structure of TERMINAL PROFILE                                                                       | 66 |
| 3.5          | Command Type and Next Action Indicator                                                              | 71 |
| 3.6          | Coding of Alpha fields in the SIM for UCS2                                                          | 72 |
| 3.7<br>(phy: | Specifications of Power down Control mechanism through sical ⇔ RS232 ports or virtual ⇔ CMUX ports) |    |
| 3.8          | Description of Multi-Flow behavior                                                                  | 80 |
| 4            | COMMAND EXECUTION AND DEPENDENCE TO SIM                                                             | 83 |
| 4.1          | General commands                                                                                    | 83 |
| 4.2          | Call Control commands                                                                               | 84 |
| 4.3          | Network service commands                                                                            | 84 |
| 4.4          | Security commands                                                                                   | 85 |
| 4.5          | Phonebook commands                                                                                  | 85 |
| 4.6          | Short Messages commands                                                                             | 85 |
| 4.7          | Supplementary Services commands                                                                     | 86 |
| 4.8          | Data commands                                                                                       | 87 |
| 4.9          | Fax commands                                                                                        | 87 |
| 4.10         | Class 2 Commands                                                                                    | 87 |
| 4.11         | V24-V25 commands                                                                                    | 88 |
| 4.12         | Specific AT commands                                                                                | 88 |
| 4.13         | SIM Toolkit commands                                                                                | 89 |
| 4.14         | GPRS commands                                                                                       | 90 |
| 5            | INTEROPERABILITY                                                                                    | 91 |

Wavecom<sup>®</sup>©Confidential

Page: 6 / 91

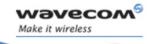

# Appendixes to AT Commands Interface Guide for Open AT® Firmware v6.57c Codes and Values

#### 1 Codes and values

#### 1.1 ME error result code: +CME ERROR

<error> is defined as below:

| <error></error> | Meaning                                                      | Resulting from the following commands                                  |
|-----------------|--------------------------------------------------------------|------------------------------------------------------------------------|
| 3               | Operation not allowed                                        | All GSM 07.07 commands (+CME ERROR: 3)                                 |
| 4               | Operation not supported                                      | All GSM 07.07 commands (+CME ERROR: 4)                                 |
| 5               | PH-SIM PIN required (SIM lock)                               | All GSM 07.07 commands (+CME ERROR: 5)                                 |
| 10              | SIM not inserted                                             | All GSM 07.07 commands (+CME ERROR: 10)                                |
| 11              | SIM PIN required                                             | All GSM 07.07 commands (+CME ERROR: 11)                                |
| 12              | SIM PUK required                                             | All GSM 07.07 commands (+CME ERROR: 12)                                |
| 13              | SIM failure                                                  | All GSM 07.07 commands (+CME ERROR: 13)                                |
| 16              | Incorrect password                                           | +CACM, +CAMM, +CPUC, +CLCK, +CPWD, +CPIN, +CPIN2 (+CME ERROR: 16)      |
| 17              | SIM PIN2 required                                            | +CPBW (FDN), +CLCK (FDN),                                              |
| 18              | SIM PUK2 required                                            | +CACM, +CAMM, +CPUC, +CPBW (FDN), +CPIN,<br>+CPIN2, +CLCK (FDN), +CPWD |
| 20              | Memory full                                                  | +CPBW, +WOLM                                                           |
| 21              | Invalid index                                                | +CPBR, +CPBW, ATD>[mem]index, +WMGO, +WPGW, +WOLM                      |
| 22              | Not found                                                    | +CPBF, +CPBP, +CPBN, +CGSN, +WOPN, ATD>[mem]"name"                     |
| 24              | Text string too long                                         | +CPBW, +CPIN, +CPIN2, +CLCK, +CPWD, +WPGW, +WCCS, +WIMEI               |
| 26              | Dial string too long                                         | +CPBW, ATD, +CCFC                                                      |
| 27              | Invalid characters in dial string                            | +CPBW                                                                  |
| 30              | No network service                                           | +VTS, +COPS=?, +CLCK, +CCFC, +CCWA, +CUSD                              |
| 32              | Network not allowed - emergency calls only                   | +COPS                                                                  |
| 40              | Network personalization PIN required (Network lock)          | All GSM 07.07 commands (+CME ERROR: 40)                                |
| 42              | Network personalization PIN required (Network subset lock)   | All GSM 07.07 commands (+CME ERROR: 42)                                |
| 44              | Network personalization PIN required (Service Provider lock) | All GSM 07.07 commands (+CME ERROR: 44)                                |
| 46              | Network personalization PIN required (Corporate lock)        | All GSM 07.07 commands (+CME ERROR: 46)                                |

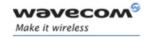

#### Codes and Values

| <error></error> | Meaning                                                   | Resulting from the following commands |
|-----------------|-----------------------------------------------------------|---------------------------------------|
| 103             | Incorrect MS identity.                                    | +CGATT                                |
| 106             | ME is blacklisted by the network.                         | +CGATT                                |
| 107             | MS is not allowed to operate in GPRS.                     | +CGATT                                |
| 111             | MS is not allowed to operate in the requested PLMN.       | +CGATT                                |
| 112             | MS is not allowed to make location updating in this area. | +CGATT                                |
| 113             | Roaming in this location area is not allowed.             | +CGATT                                |
| 132             | service option not supported (#32)                        | +CGACT +CGDATA ATD*99                 |
| 133             | requested service option not subscribed (#33)             | +CGACT +CGDATA ATD*99                 |
| 134             | service option temporarily out of order (#34)             | +CGACT +CGDATA ATD*99                 |
| 148             | unspecified GPRS error                                    | All GPRS commands                     |
| 149             | PDP authentication failure                                | +CGACT +CGDATA ATD*99                 |
| 150             | invalid mobile class                                      | +CGCLASS +CGATT                       |
|                 |                                                           |                                       |

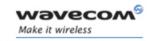

Codes and Values

#### 1.2 Message service failure result code: +CMS ERROR

<er> is defined as below:

| <er></er> | Meaning                                                        | Resulting from the following commands        |
|-----------|----------------------------------------------------------------|----------------------------------------------|
| 1 to 127  | Error cause values from the GSM recommendation 04.11 Annex E-2 | +CMGS, +CMSS                                 |
| 301       | SMS service of ME reserved                                     | +CSMS (with +CMS: ERROR 301)                 |
| 302       | Operation not allowed                                          | All SMS commands (+CMSS, +CMGL, +CPMS, +CSMP |
| 303       | Operation not supported                                        | All SMS commands                             |
| 304       | Invalid PDU mode parameter                                     | +CMGS, +CMGW                                 |
| 305       | Invalid text mode parameter                                    | +CMGS, +CMGW, +CMSS                          |
| 310       | SIM not inserted                                               | All SMS commands                             |
| 311       | SIM PIN required                                               | All SMS commands                             |
| 312       | PH-SIM PIN required                                            | All SMS commands                             |
| 313       | SIM failure                                                    | All SMS commands                             |
| 316       | SIM PUK required                                               | All SMS commands                             |
| 317       | SIM PIN2 required                                              | All SMS commands                             |
| 318       | SIM PUK2 required                                              | All SMS commands                             |
| 321       | Invalid memory index                                           | +CMGR, +CMSS, +CMGD                          |
| 322       | SIM or ME memory full                                          | +CMGW                                        |
| 330       | SC address unknown                                             | +CSCA?, +CMSS, +CMGS                         |
| 340       | no +CNMA acknowledgement expected                              | +CNMA                                        |

#### 1.3 Specific error result codes

| <error></error> | Meaning                                              | Resulting from the following commands                                                                                                    |
|-----------------|------------------------------------------------------|----------------------------------------------------------------------------------------------------|
| 500             | unknown error.                                       | All commands                                                                                                    |
| 512             | MM establishment failure (for SMS).                  | +CMGS, +CMSS (+CMS ERROR: 512)                                                                                                    |
| 513             | Lower layer failure (for SMS)                        | +CMGS, +CMSS (+CMS ERROR: 513)                                                                                                    |
| 514             | CP error (for SMS).                                  | +CMGS, +CMSS (+CMS ERROR: 514)                                                                                                    |
| 515             | Please wait, init or command processing in progress. | All commands ("+CME ERROR: 515" or "+CMS ERROR: 515") except ATH0, ATH1, AT+WIOR, AT+WIOW, AT+CFUN=1, AT+CLCC, AT+WAC, AT+CPAS, AT+VGR, AT+VTS, AT+SPEAKER. |
| 517             | SIM Toolkit facility not supported.                  | +STGI                                                                                                    |

Page: 9 / 91

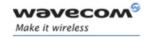

#### Codes and Values

| <error></error> | Meaning                                                                                                    | Resulting from the following commands |
|-----------------|----------------------------------------------------------------------------------------------------|---------------------------------------|
| 518             | SIM Toolkit indication not received.                                                                                                    | +STGI                                 |
| 519             | Reset the product to activate or change a new echo cancellation algorithm.                                                                                                    | +ECHO, +VIP                           |
| 520             | Automatic abort about get PLMN list for an incoming call.                                                                                                    | +COPS=?                               |
| 526             | PIN deactivation forbidden with this SIM card.                                                                                                    | +CLCK                                 |
| 527             | Please wait, RR or MM is busy.<br>Retry your selection later.                                                                                                    | +COPS                                 |
| 528             | Location update failure.<br>Emergency calls only.                                                                                                    | +COPS                                 |
| 529             | PLMN selection failure. Emergency calls only.                                                                                                    | +COPS                                 |
| 531             | SMS not sent: the <da> is not in FDN phonebook, and FDN lock is enabled. (for SMS)</da>                                                                                                    | +CMGS, +CMSS (+CMS ERROR: 531)        |
| 532             | the embedded application is activated so the objects flash are not erased                                                                                                    | +WOPEN                                |
| 533             | Missing or Unknown APN                                                                                                    | ATD*99 +GACT +CGDATA                  |
| 536             | Class locked: a command has been launched from a port, the effect is to lock all commands belonging to the same class. If another port launches a command of this class, this error will occur as long as the class is not released (at first command's completion time) | All commands                          |
| 537             | Phonebook group full.                                                                                                    | +CPBW                                 |
| 538             | Not Enough Space to copy SMS                                                                                                    | +WMCP                                 |
| 539             | Invalid SMS                                                                                                    | +CMGR                                 |
| 541             | Open AT® application and AT software version do not match                                                                                                    | +WOPEN                                |
| 543             | CMUX connection is refused by remote, after a restart of CMUX protocol by modem, due to a 27.010 connection loss during virtual channels establishment.                                                                                                    | +CMUX                                 |
| 544             | CMUX connection Timeout (no answer from the remote) ie no DLC0 opened response.                                                                                                    | +CMUX                                 |

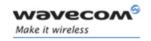

#### Codes and Values

| <error></error> | Meaning                                                                                                    | Resulting from the following commands                                     |
|-----------------|----------------------------------------------------------------------------------------------------|---------------------------------------------------------------------------|
| 545             | A CMUX session has been started on a physical UART, and user tries to start another CMUX session on other physical UART. The error, +CME ERROR: 545 is raised on the UART where at+cmux command is trying to be started again. | +CMUX                                                                     |
| 546             | Emergency call is not allowed without SIM                                                                                                    | +COPS                                                                     |
| 547             | Emergency call is allowed without SIM                                                                                                    | +COPS                                                                     |
| 548             | No flash objects to delete                                                                                                    | +WOPEN                                                                    |
| 549             | The phone number of the requested phonebook entry is empty                                                                                                    | ATD> <index>[;], ATD&gt;<phonebook><index>[;]</index></phonebook></index> |
| 550             | Unable to resize the Application & Data storage place, since the new required size would overlap with the current Open AT application storage place.                                                                           | +WOPEN                                                                    |
| 551             | Service abort request has failed                                                                                                    | AT +WAC                                                                   |
| 552             | Unsolicited responses for autodiag or charge indications are already activated on another port                                                                                                    | +WDIAG, +WBCM                                                             |

#### 1.4 Failure Cause from GSM 04.08 recommendation (+CEER)

| Cause value | Diagnostic                                |
|-------------|-------------------------------------------|
| 1           | Unassigned (unallocated) number           |
| 3           | No route to destination                   |
| 6           | Channel unacceptable                      |
| 8           | Operator determined barring               |
| 16          | Normal call clearing                      |
| 17          | User busy                                 |
| 18          | No user responding                        |
| 19          | User alerting, no answer                  |
| 21          | Call rejected                             |
| 22          | Number changed                            |
| 26          | Non selected user clearing                |
| 27          | Destination out of order                  |
| 28          | Invalid number format (incomplete number) |
| 29          | Facility rejected                         |

Page: 11 / 91

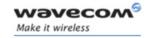

#### Codes and Values

| Cause value | Diagnostic                                                         |
|-------------|--------------------------------------------------------------------|
| 30          | Response to STATUS ENQUIRY                                         |
| 31          | Normal, unspecified                                                |
| 34          | No circuit/channel available                                       |
| 38          | Network out of order                                               |
| 41          | Temporary failure                                                  |
| 42          | Switching equipment congestion                                     |
| 43          | Access information discarded                                       |
| 44          | Requested circuit/channel not available                            |
| 47          | Resources unavailable, unspecified                                 |
| 49          | Quality of service unavailable                                     |
| 50          | Requested facility not subscribed                                  |
| 55          | Incoming calls barred with in the CUG                              |
| 57          | Bearer capability not authorized                                   |
| 58          | Bearer capability not presently available                          |
| 63          | Service or option not available, unspecified                       |
| 65          | Bearer service not implemented                                     |
| 68          | ACM equal to or greater than ACMmax                                |
| 69          | Requested facility not implemented                                 |
| 70          | Only restricted digital information bearer capability is available |
| 79          | Service or option not implemented, unspecified                     |
| 81          | Invalid transaction identifier value                               |
| 87          | User not member of CUG                                             |
| 88          | Incompatible destination                                           |
| 91          | Invalid transit network selection                                  |
| 95          | Semantically incorrect message                                     |
| 96          | Invalid mandatory information                                      |
| 97          | Message type non-existent or not implemented                       |
| 98          | Message type not compatible with protocol state                    |
| 99          | Information element non-existent or not implemented                |
| 100         | Conditional IE error                                               |
| 101         | Message not compatible with protocol state                         |
| 102         | Recovery on timer expiry                                           |
| 111         | Protocol error, unspecified                                        |
| 127         | Inter-working, unspecified                                         |

Page: 12 / 91

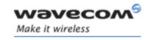

#### Codes and Values

| Cause value | Diagnostic                                             |
|-------------|--------------------------------------------------------|
| 224         | MS requested detach                                    |
| 225         | NWK requested Detach                                   |
| 226         | Unsuccessful attach cause NO SERVICE                   |
| 227         | Unsuccessful attach cause NO ACCESS                    |
| 228         | Unsuccessful attach cause GPRS SERVICE REFUSED         |
| 229         | PDP Deactivation requested by NWK                      |
| 230         | PDP Deactivation because LLC link activation Failed    |
| 231         | PDP Deactivation cause NWK reactivation with same TI   |
| 232         | PDP Deactivation cause GMM abort                       |
| 233         | PDP Deactivation cause LLC or SNDCP failure            |
| 234         | PDP Unsuccessful activation cause GMM error            |
| 235         | PDP Unsuccessful activation cause NWK reject           |
| 236         | PDP Unsuccessful activation cause NO NSAPI available   |
| 237         | PDP Unsuccessful activation cause SM refuse            |
| 238         | PDP Unsuccessful activation cause MMI ignore           |
| 239         | PDP unsuccessful activation cause Nb Max Session Reach |

| All other values in the range | will be treated as cause |
|-------------------------------|--------------------------|
| [0,31]                        | 31                       |
| [32,47]                       | 47                       |
| [48,63]                       | 63                       |
| [64,79]                       | 79                       |
| [80,95]                       | 95                       |
| [96,111]                      | 111                      |
| [112,127]                     | 127                      |

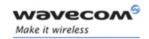

Codes and Values

#### 1.5 Specific Failure Cause for +CEER

| Cause value | Diagnostic                             |
|-------------|----------------------------------------|
| 240         | FDN is active and number is not in FDN |
| 241         | Call operation not allowed             |
| 252         | Call barring on outgoing calls         |
| 253         | Call barring on incoming calls         |
| 254         | Call impossible                        |
| 255         | Lower layer failure                    |

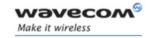

Codes and Values

#### 1.6 GSM 04.11 Annex E-2: Mobile originating SM-transfer

These error causes could appear for SMS commands (+CMGS, +CMSS, +CMGD...)

| Error # | Error label                        | Description                                                                                                    |
|---------|------------------------------------|----------------------------------------------------------------------------------------------------|
| 1       | Unassigned (unallocated)<br>number | The destination requested by the Mobile Station cannot be reached because, although the number is in a valid format, it is not currently assigned (allocated).                                                                                                    |
| 8       | Operator determined barring        | The MS has tried to send a mobile originating short message when the MS's network operator or service provider has forbidden such transactions.                                                                                                    |
| 10      | Call barred                        | The outgoing call barred service applies to the short message service for the called destination.                                                                                                    |
| 21      | Short message transfer rejected    | The equipment sending this cause does not wish to accept this short message, although it could have accepted the short message since the equipment sending. This cause is neither busy nor incompatible.                                                                                                    |
| 27      | Destination out of service         | The destination indicated by the Mobile Station cannot be reached because the interface to the destination is not functioning correctly. The term "not functioning correctly" indicates that a signaling message was unable to be delivered to the remote user; e.g., a physical layer or data link layer failure at the remote user, user equipment off-line, etc. |
| 28      | Unidentified subscriber            | The subscriber is not registered in the PLMN (e.g IMSI not known)                                                                                                    |
| 29      | Facility rejected                  | The facility requested by the Mobile Station is not supported by the PLMN.                                                                                                    |
| 30      | Unknown subscriber                 | The subscriber is not registered in the HLR (e.g., IMSI or directory number is not allocated to a subscriber).                                                                                                    |
| 38      | Network out of order               | The network is not functioning correctly and the condition is likely to last a relatively long period of time; e.g., immediately reattempting the short message transfer is not likely to be successful.                                                                                                    |
| 41      | Temporary failure                  | The network is not functioning correctly and the condition is not likely to last a long period of time; e.g., the Mobile Station may wish to try another short message transfer attempt almost immediately.                                                                                                    |
| 42      | Congestion                         | The short message service cannot be serviced because of high traffic.                                                                                                    |
| 47      | Resources unavailable, unspecified | This cause is used to report a resource unavailable event only when no other cause applies.                                                                                                    |

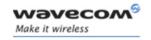

#### Codes and Values

| Error # | Error label                                                | Description                                                                                                    |
|---------|------------------------------------------------------------|----------------------------------------------------------------------------------------------------|
| 50      | Requested facility not subscribed                          | The requested short message service could not be provided by the network because the user has not completed the necessary administrative arrangements with its supporting networks.                                                         |
| 69      | Requested facility not implemented                         | The network is unable to provide the requested short message service.                                                                                                    |
| 81      | Invalid short message transfer reference value             | The equipment sending this cause has received a message with a short message reference which is not currently in use on the MS-network interface.                                                                                           |
| 95      | Invalid message,<br>unspecified                            | This cause is used to report an invalid message event only when no other cause in the invalid message class applies.                                                                                                    |
| 96      | Invalid mandatory information                              | The equipment sending this cause has received a message where a mandatory information element is missing and/or has a content error (both cases are undistinguishable).                                                                     |
| 97      | Message type non-<br>existent or not<br>implemented        | The equipment sending this cause has received a message with a message type it does not recognize either because this is a message not defined or defined but not implemented by the equipment sending this cause.                          |
| 98      | Message not compatible with short message protocol state   | The equipment sending this cause has received a message such that the procedures do not indicate that this is a permissible message to receive while in the short message transfer state.                                                   |
| 99      | Information element non-<br>existent or not<br>implemented | The equipment sending this cause has received a message which includes unrecognized information elements because the information element identifier is not defined or it is defined but not implemented by the equipment sending the cause. |
|         |                                                            | However, the information element is not required to be present in the message so that the equipment sends the cause to process the message.                                                                                                 |
| 111     | Protocol error, unspecified                                | This cause is used to report a protocol error event only when no other cause applies.                                                                                                    |
| 127     | Inter-working, unspecified                                 | There has been inter-working with a network which does not provide causes for actions it takes; thus, the precise cause for a message which is being sent cannot be ascertained.                                                            |

All values other than specified should be treated as error #41.

Page: 16 / 91

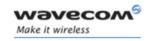

#### Codes and Values

#### 1.7 Unsolicited result codes

| Verbose result code                                                                                                    | Numeric (V0 set)         | Description                                                                                              |
|----------------------------------------------------------------------------------------------------|--------------------------|----------------------------------------------------------------------------------------------------|
| +CALA: < time string>, <index></index>                                                                                       | As verbose               | Alarm notification                                                                                       |
| +CBM: <length><pdu> (PDU) or +CBM:<sn>,<mid>,<dcs>,<page>,<pages> (Text mode)</pages></page></dcs></mid></sn></pdu></length> | As verbose               | Cell Broadcast Message directly displayed                                                                |
| +CBMI: "BM", <index></index>                                                                                                 | As verbose               | Cell Broadcast Message stored in mem at location <index></index>                                         |
| +CCCM: <ccm></ccm>                                                                                                    | As verbose               | Current Call Meter value                                                                                 |
| +CCED: <values></values>                                                                                                    | As verbose (specific)    | Cell Environment Description indication                                                                  |
| +CCWA: <number>,<type>, <class><br/>[,<alpha>]</alpha></class></type></number>                                               | As verbose               | Call Waiting number                                                                                      |
| +CDS: <fo>, <mr> (text mode) or +CDS: <length>, (PDU)</length></mr></fo>                                                     | As verbose               | SMS status report after sending a SMS                                                                    |
| +CDSI: <mem>,<index></index></mem>                                                                                           | As verbose               | Incoming SMS Status Report after sending a SMS, stored in <mem> ("SR") at location <index></index></mem> |
| +CKEV: <keynb></keynb>                                                                                                    | As verbose               | Key press or release                                                                                     |
| +CLIP: <number>, <type> [,,,<alpha>]</alpha></type></number>                                                                 | As verbose               | Incoming Call Presentation                                                                               |
| +CMT: <oa> (text mode) or +CMT: [<alpha>,] (PDU)</alpha></oa>                                                                | As verbose               | Incoming message directly displayed                                                                      |
| +CMTI: <mem>,<index></index></mem>                                                                                           | as verbose               | Incoming message stored in <mem> ("SM") at location <index></index></mem>                                |
| +CREG: <stat>[,<lac>,<ci>]</ci></lac></stat>                                                                                 | As verbose               | Network registration indication                                                                          |
| +CRING: <type></type>                                                                                                    | As verbose               | Incoming call type (VOICE, FAX)                                                                          |
| +CSQ: <rxlev>,99</rxlev>                                                                                                    | As verbose               | Automatic RxLev indication with AT+CCED=1,8 command                                                      |
| +CSSU: <code2>[<number>,<type>]</type></number></code2>                                                                      | As verbose               | Supplementary service notification during a call                                                         |
| +STIN: <ind></ind>                                                                                                    | As verbose (specific)    | SIM Toolkit Indication                                                                                   |
| +WIND: <indicationnb> [,<callid>]</callid></indicationnb>                                                                    | As verbose (specific)    | Specific unsolicited indication (SIM Insert/Remove, End of init, Reset, Alerting, Call creation/release) |
| +WVMI: <lineid>,<status></status></lineid>                                                                                   | As verbose<br>(specific) | Voice Mail Indicator notification (cf. +CPHS command)                                                    |

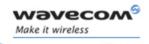

#### Codes and Values

| Verbose result code                        | Numeric (V0 set)         | Description                       |
|--------------------------------------------|--------------------------|-----------------------------------|
| +WDCI: <lineid>,<status></status></lineid> | As verbose (specific)    | Diverted call indicator           |
| RING                                       | 2                        | Incoming call signal from network |
| +WBCI                                      | As Verbose<br>(specific) | Battery charge indication         |
| +CIEV                                      | As Verbose<br>(specific) | Indicator event reporting         |
| +CUSD: <m>,[<str>,<dcs>]</dcs></str></m>   | As verbose               | USSD unsolicited response         |

#### 1.8 Final result codes

| Verbose result code     | Numeric (V0 set) | Description                                      |
|-------------------------|------------------|--------------------------------------------------|
| +CME ERROR: <err></err> | As verbose       | Error from GSM 07.05 commands                    |
| +CMS ERROR: <err></err> | As verbose       | Error from SMS commands (07.07)                  |
| BUSY                    | 7                | Busy signal detected                             |
| ERROR                   | 4                | Command not accepted                             |
| NO ANSWER               | 8                | Connection completion timeout                    |
| NO CARRIER              | 3                | Connection terminated                            |
| OK                      | 0                | Acknowledges correct execution of a command line |
| RING                    | 2                | Incoming call signal from network                |

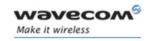

Codes and Values

#### 1.9 Intermediate result codes

| Verbose result code                      | Numeric (V0 set) | Description                                            |
|------------------------------------------|------------------|--------------------------------------------------------|
| +COLP: <number>,<type></type></number>   | as verbose       | Outgoing Call Presentation                             |
| +CR: <type></type>                       | as verbose       | Outgoing Call report control                           |
| +ILRR: <rate></rate>                     | as verbose       | Local TA-TE data rate                                  |
| CONNECT 300                              | 10               | Data connection at 300 bauds                           |
| CONNECT 1200                             | 11               | Data connection at 1200 bauds                          |
| CONNECT 1200/75                          | 12               | Data connection at 1200/75 bauds                       |
| CONNECT 2400                             | 13               | Data connection at 2400 bauds                          |
| CONNECT 4800                             | 14               | Data connection at 4800 bauds                          |
| CONNECT 9600                             | 15               | Data connection at 9600 bauds                          |
| CONNECT 14400                            | 16               | Data connection at 14400 bauds                         |
| +CSSI: <code1>[,<index>]</index></code1> | As verbose       | Supplementary service notification during a call setup |

#### 1.10 Parameters storage

|                  | Paramete      | rs storage mod   | de               |                    |                |
|------------------|---------------|------------------|------------------|--------------------|----------------|
| Command          | AT&W<br>(E2P) | Command<br>(E2P) | AT+CS<br>(SIM, E | AT&F (SIM,<br>E2P) | Default values |
| General commands | S             |                  |                  |                    |                |
|                  |               |                  |                  |                    |                |
| +CMEE            | Х             |                  |                  | Х                  | 0              |
| +CRSL            |               | ×                |                  | ×                  | 6              |
| +CSCS            | Х             |                  |                  | Х                  | "PCCP437"      |
| +WPCS            | X             |                  |                  | Х                  | "TRANSPARENT"  |

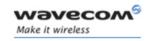

#### Codes and Values

| Parameters | storage | mode |
|------------|---------|------|

|                       | Talametere storage meas |                  |                       |                    |                                                                                                    |
|-----------------------|-------------------------|------------------|-----------------------|--------------------|----------------------------------------------------------------------------------------------------|
| Command               | AT&W<br>(E2P)           | Command<br>(E2P) | AT+CSAS<br>(SIM, E2P) | AT&F (SIM,<br>E2P) | Default values                                                                                                    |
| Call Control commands |                         |                  |                       |                    |                                                                                                    |
| %D                    |                         | ×                |                       | ×                  | 0                                                                                                    |
| ATS0                  | Х                       |                  |                       | ×                  | 0 (no auto-answer)                                                                                                    |
| +CICB                 | Х                       |                  |                       | ×                  | 2 (speech)                                                                                                    |
| +CSNS                 | Х                       |                  |                       | Х                  | 0 (voice)                                                                                                    |
| +ECHO                 |                         | Х                |                       | Х                  | For Wireless CPU® 2 and 3<br>,1,0,3,10,7 (Algo ID 1)<br>,3,30,8000,256 (Algo ID 3)<br>For Wireless CPU® 5:<br>,3,30,8000,256 (Algo ID 3) |
| +SIDET                | ×                       |                  |                       | ×                  | 1,2                                                                                                    |
| +SPEAKER              | Х                       |                  |                       | Х                  | 0 (Speaker 1 & Micro 1)                                                                                                    |
| +VGR                  | ×                       |                  |                       | Х                  | 128 (speaker 1)<br>32 (speaker 2)                                                                                                    |
| +VGT                  | ×                       |                  |                       | Х                  | 32 (mic 1 & ctrl 1)<br>0 (others)                                                                                                    |

| Network Service commands |   |   |  |   |     |  |
|--------------------------|---|---|--|---|-----|--|
| +COPS                    | Х | Х |  | × | 0,2 |  |
| +CREG                    | Х |   |  | × | 0   |  |

| Phonebook commands |   |   |  |   |   |  |  |
|--------------------|---|---|--|---|---|--|--|
|                    |   |   |  |   |   |  |  |
| +CSVM              |   | Х |  | Х | 0 |  |  |
| +WAIP              | × |   |  | Х | 0 |  |  |
| +WCOS              |   | Х |  |   | 0 |  |  |

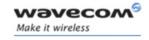

#### Codes and Values

|         | Paramete      | rs storage mod   | ie               |                    |                |
|---------|---------------|------------------|------------------|--------------------|----------------|
| Command | AT&W<br>(E2P) | Command<br>(E2P) | AT+CS<br>(SIM, E | AT&F (SIM,<br>E2P) | Default values |

| SMS commands |   |   |   |   |                         |  |
|--------------|---|---|---|---|-------------------------|--|
| +CNMI        |   |   | X | Х | 0,1,0,0,0               |  |
| +CMGF        | X |   |   | Х | 1 (text)                |  |
| +CMMS        |   | L |   |   | 0                       |  |
| +CSCA        |   |   | × |   | SIM dependant (phase 2) |  |
| +CSDH        | X |   |   | Х | 0                       |  |
| +CSMP        |   |   | × | Х | 1,167,0,0               |  |
| +CSMS        |   | Х |   |   | 0                       |  |
| +WUSS        |   | Х |   | Х | 0                       |  |

| Supplementary Services commands |   |   |  |   |       |  |  |
|---------------------------------|---|---|--|---|-------|--|--|
| +CCUG                           |   | X |  |   | 0,0,0 |  |  |
| +CCWA                           | X |   |  | Х | 0     |  |  |
| +CLIP                           | X |   |  | Х | 0     |  |  |
| +COLP                           | X |   |  | Х | 0     |  |  |
| +CSSN                           | × |   |  | Х | 0,0   |  |  |
| +CUSD                           |   | Х |  | Х | 0     |  |  |

| Data command | is |   |              |
|--------------|----|---|--------------|
| %C           | X  | X | 0            |
| \N           | X  | Х | 0            |
| +CBST        | X  | Х | 0,0,1        |
| +CR          | X  | Х | 0            |
| +CRC         | X  | Х | 0            |
| +CRLP        | X  | Х | 61,61,48,6,1 |
| +DOPT        | X  | Х | 1,1          |
| +DS          | X  | Х | 3,0,2048,20  |
| +DR          | X  | Х | 0            |
| +ILRR        | X  | Х | 0            |

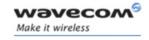

#### Codes and Values

# Parameters storage mode Command AT&W Command (E2P) AT&F (SIM, E2P) Default values

| Fax Class 2 commands |   |  |  |   |                 |  |
|----------------------|---|--|--|---|-----------------|--|
| +FBOR                | X |  |  | Х | 0               |  |
| +FCQ                 | Х |  |  | Х | 0               |  |
| +FCR                 | Х |  |  | Х | 1               |  |
| +FDCC,+FDIS          | Х |  |  | Х | 0,5,0,0,2,0,0,0 |  |
| +FPHCTO              | Х |  |  | X | 30              |  |

| V24 – V25 commands |   |   |        |  |  |  |  |
|--------------------|---|---|--------|--|--|--|--|
| &C                 | X |   | 1      |  |  |  |  |
| &D                 | X |   | 2      |  |  |  |  |
| &S                 | X |   | 1      |  |  |  |  |
| Е                  | X |   | 1      |  |  |  |  |
| Q                  | X | X | 0      |  |  |  |  |
| V                  | X | X | 1      |  |  |  |  |
| +ICF               | X |   | 3,4    |  |  |  |  |
| +IFC               | X |   | 2,2    |  |  |  |  |
| +IPR               | X |   | 115200 |  |  |  |  |
| +WMUX              | Х | X | 0      |  |  |  |  |

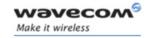

#### Codes and Values

| Parameters storage mode |               |                  |                       |                                              |                                                                                                    |  |  |
|-------------------------|---------------|------------------|-----------------------|----------------------------------------------|----------------------------------------------------------------------------------------------------|--|--|
| Command                 | AT&W<br>(E2P) | Command<br>(E2P) | AT+CSAS<br>(SIM, E2P) | AT&F (SIM,<br>E2P)                           | Default values                                                                                                    |  |  |
| Specific command        | ds            |                  |                       | <u>                                     </u> |                                                                                                    |  |  |
| +ADC                    |               | X                |                       | X                                            | 0                                                                                                    |  |  |
| +CMER                   | Х             |                  |                       | X                                            | ,0,,0                                                                                                    |  |  |
| +CPHS                   |               | Х                |                       | Х                                            | 1,0 for VMI<br>2,0 for MBN<br>4,0 for DCI                                                                                                    |  |  |
| +WBCM                   |               | ×                |                       | ×                                            | 0,0,4200,3400,100,5000,0                                                                                                    |  |  |
| AT+WBHV                 |               | ×                |                       | Х                                            |                                                                                                    |  |  |
| For param1=0            |               | ×                |                       | ×                                            | Parameter2=0                                                                                                    |  |  |
| For param1=1            |               | ×                |                       | ×                                            | Parameter2=0                                                                                                    |  |  |
| For param1=2            |               | ×                |                       | ×                                            | Parameter2=0                                                                                                    |  |  |
| For param1=3            |               | X                |                       | ×                                            | Parameter2=0                                                                                                    |  |  |
| +WBM                    |               | X                |                       |                                              | for SPI bus: 0,0 for I2C Soft bus: For Quick Q2xx3 For Quick Q2xx3 Pin Names Pac P3xx3 Pin Names Q24X6 Pin Names Q24 Classic, Q24 Plus, Q24 Extended and Q24 Auto Pac P32X6 Pin Names Pac P51x6 Pin Names 0,4 For Quirk Q31x6 Pin Names 3,4 For Quick Q25xx Pin Names 5,9 CUSTOM table is the same as |  |  |
| +00003                  |               | ^                |                       |                                              | PCCP437 to GSM table.                                                                                                    |  |  |
| +WCDM                   |               | X                |                       | ×                                            | 0,0                                                                                                    |  |  |
| +WCDP                   |               | Х                |                       | ×                                            | 0                                                                                                    |  |  |
| +WDR                    |               | Х                |                       |                                              | 0,1                                                                                                    |  |  |
| +WDIAG                  |               | Х                |                       | Х                                            | Type → 0                                                                                                    |  |  |
|                         |               |                  |                       |                                              | freq → 0                                                                                                    |  |  |
|                         |               |                  |                       |                                              | trig1 → 0                                                                                                    |  |  |
|                         |               |                  |                       |                                              | trig2 → 0                                                                                                    |  |  |
|                         |               |                  |                       |                                              | trig3 → 0                                                                                                    |  |  |
|                         |               |                  |                       |                                              | trig3_freq → 0                                                                                                    |  |  |
| +WIND                   |               | X                |                       | X                                            | 0                                                                                                    |  |  |

Page: 23 / 91

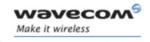

#### Codes and Values

| Parameters | storage | mode |
|------------|---------|------|

| Command | AT&W<br>(E2P) | Command<br>(E2P) | AT+CSAS<br>(SIM, E2P) | AT&F (SIM,<br>E2P) | Default values                                                                                                    |
|---------|---------------|------------------|-----------------------|--------------------|----------------------------------------------------------------------------------------------------|
| +WIOM   |               | X                |                       |                    | 1023,0 (for Q2xxx Q24 Classic,<br>Q24 Plus, Q24 Extended and<br>Q24 Auto and P3xxx)<br>0,0 (for Q31 and P51 Wireless<br>CPU®s) |
| +WRIM   |               | Х                |                       | ×                  | 0                                                                                                    |
| +WSVG   |               | ×                |                       | X                  | 0                                                                                                    |
| +WVR    |               | Х                |                       |                    | 5,0                                                                                                    |
| +WMFM   |               | Х                |                       |                    | +WMFM: 0,2,1,1<br>+WMFM: 0,2,2,0<br>+WMFM: 1,2,4,0<br>+WMFM: 1,2,4,1                                                           |

| SIM Toolkit commands |  |   |  |  |                    |  |
|----------------------|--|---|--|--|--------------------|--|
| +STSF                |  | X |  |  | o,"1F6BFFFF1F",3,1 |  |

| GPRS commands | 3 |   |   |                                 |
|---------------|---|---|---|---------------------------------|
| +CGAUTO       | Х |   | Х | 3                               |
| +CGCLASS      |   | Х |   | "B"                             |
| +CGDCONT      |   | Х |   |                                 |
| +CGEREP       | Х |   | Х | 0                               |
| +CGREG        | Х |   | Х | 0                               |
| +CGSMS        |   | Х |   | 1                               |
| +WGPRS        |   | Х |   | 0,1<br>1,0<br>3,0<br>5,0<br>6,0 |

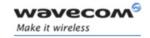

Codes and Values

#### 1.11 GSM sequences list

In accordance with  ${\sf GSM}$  02.30, the product supports the following GSM sequences, which can be used through the ATD and the +CKPD commands.

#### 1.11.1 Security

| Change PIN code      | ** <b>04</b> * <i>OLDPIN</i> * <i>NEWPIN</i> * <i>NEWPIN</i> # |
|----------------------|----------------------------------------------------------------|
| Change PIN2 code     | ** <b>042</b> * OLDPIN2* NEWPIN2* NEWPIN2#                     |
| Unlock PIN code      | **05*PUK*NEWPIN*NEWPIN#                                        |
| Unlock PIN2 code     | **052*PUK2*NEWPIN2*NEWPIN2#                                    |
| Show the IMEI number | *#06#                                                          |

#### 1.11.2 Call forwarding

Please refer to SC and BS values below in this paragraph.

| Activate                  | *SC#                     |
|---------------------------|--------------------------|
| or                        | *SC**BS#                 |
| Register and activate     | **SC*PhoneNumber#        |
| or                        | **SC*PhoneNumber*BS#     |
| or                        | **SC*PhoneNumber*[BS]*T# |
| or                        | *SC*PhoneNumber#         |
| or                        | *SC* PhoneNumber*BS#     |
| or                        | *SC*PhoneNumber*[BS]*T#  |
| Check status              | *#SC#                    |
| or                        | *#SC**BS#                |
| Deactivate                | #SC#                     |
| or                        | #SC**BS#                 |
| Unregister and deactivate | ##SC#                    |
| or                        | ##SC**BS#                |

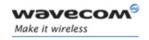

#### Codes and Values

|     | Service Codes (SC)               |  |
|-----|----------------------------------|--|
| 002 | all call forwarding              |  |
| 004 | all conditional call forwarding  |  |
| 21  | call forwarding unconditional    |  |
| 61  | call forwarding on no answer     |  |
| 62  | call forwarding on not reachable |  |
| 67  | call busy                        |  |

| Network Service Codes (BS) |                               |  |
|----------------------------|-------------------------------|--|
| No code                    | All tele and bearer services  |  |
| 10                         | All tele-services             |  |
| 11                         | Telephony                     |  |
| 12                         | All data tele-services        |  |
| 13                         | Fax services                  |  |
| 16                         | Short Message Services        |  |
| 17                         | Voice Group Call Service      |  |
| 18                         | Voice Broadcast Service       |  |
| 19                         | All tele-services except SMS  |  |
| 20                         | All bearer services           |  |
| 21                         | All asynchronous services     |  |
| 22                         | All synchronous services      |  |
| 24                         | All data circuit synchronous  |  |
| 25                         | All data circuit asynchronous |  |

Note: The no-reply condition timer (T), is only used for SC = 002, 004 or 61.

#### 1.11.3 Call barring

Please refer to SC values below in this paragraph. BS values are the same as above, see §1.11.2.

| Activate                         | *SC* Password#                    |
|----------------------------------|-----------------------------------|
| or                               | *SC*Password*BS#                  |
| Check status                     | *#SC#                             |
| or                               | *#SC**BS#                         |
| Deactivate                       | #SC* Password#                    |
| or                               | #SC* Password* BS#                |
| Change password for call barring | **03*330* OLDPWD* NEWPWD* NEWPWD# |
| or                               | **03** OLDPWD* NEWPWD* NEWPWD#    |
| or                               | *03*330* OLDPWD*NEWPWD*NEWPWD#    |
| or                               | *03**OLDPWD*NEWPWD*NEWPWD#        |

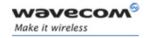

#### Codes and Values

| Service Codes (SC) |                                                              |
|--------------------|--------------------------------------------------------------|
| 33                 | call barring of outgoing call                                |
| 330                | all barring service (only for deactivation)                  |
| 331                | call barring of outgoing international call                  |
| 332                | call barring of outgoing international calls except to HPLMN |
| 333                | all outgoing barring service (only for deactivation)         |
| 35                 | call barring of incoming calls                               |
| 351                | call barring of incoming calls if roaming                    |
| 353                | all incoming barring service (only for deactivation)         |

#### 1.11.4 Call waiting

BS values are the same as above, see §1.11.2.

| Activate     | *43*BS#  |
|--------------|----------|
| Check status | *#43*BS# |
| Deactivate   | #43*BS#  |

#### 1.11.5 Number presentation

| CLIP check status              | *#30#            |
|--------------------------------|------------------|
| CLIR check status              | *#31#            |
| Suppress CLIR for a voice call | *31#PhoneNumber  |
| Invoke CLIR for a voice call   | #31# PhoneNumber |
| COLP check status              | *#76#            |

#### 1.12 Operator names

Refer to the following documentation:

- SE13 (22nd August,2005)
- NAPRD10 2.6.8

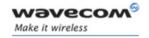

Codes and Values

#### 1.13 CPHS Information field

| CPHS Information |           |                                                         |
|------------------|-----------|---------------------------------------------------------|
| Data field       | Bit Field | Meaning                                                 |
| 0                | None      | All information                                         |
| 1                | 0         | CSP service activated and allocated                     |
| 2                | 1         | SST service activated and allocated                     |
| 3                | 2         | Mailbox Number service activated and allocated          |
| 4                | 3         | Operator Name Shortform service activated and allocated |
| 5                | 4         | Information Numbers service activated and allocated     |
| 6                | 5         | RFU                                                     |
| 7                | 6         | RFU                                                     |
| 8                | 7         | RFU                                                     |
| 9                | 8         | Voice Message Waiting indicator for Line 1              |
| 10               | 9         | Voice Message Waiting indicator for Line 2              |
| 11               | 10        | Data Message Waiting indicator                          |
| 12               | 11        | Fax Message Waiting indicator                           |
| 13               | 12        | Call Forward Activated indicator for Line 1             |
| 14               | 13        | Call Forward Activated indicator for Line 2             |
| 15               | 14        | Call Forward Activated indicator for Data               |
| 16               | 15        | Call Forward Activated indicator for Fax                |
| 17               | 16        | Reserved                                                |
| 18               | 17        | Reserved                                                |
| 19               | 18        | Reserved                                                |
| 20               | 19        | Reserved                                                |
| 21               | 20        | Line 1 Mailbox Number available                         |
| 22               | 21        | Line 2 Mailbox Number available                         |
| 23               | 22        | Data Mailbox Number available                           |
| 24               | 23        | Fax Mailbox Number available                            |
| 25               | 24        | EF Mn Updateable                                        |

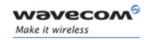

Codes and Values

#### 1.14 CSP constants

#### 1.14.1 Service Group: Call Offering

| Service                               | External value |
|---------------------------------------|----------------|
| Call Forwarding Unconditional         | 1              |
| Call Forwarding On User Busy          | 2              |
| Call Forwarding on No Reply           | 3              |
| Call Forwarding On User Not Reachable | 4              |
| Call Transfer                         | 5              |

#### 1.14.2 Service Group: Call Restriction

| Service                                                                                | External value |
|----------------------------------------------------------------------------------------|----------------|
| Barring of All Outgoing Calls                                                          | 9              |
| Barring of Outgoing International Calls                                                | 10             |
| Barring of Outgoing International Calls except those directed to the Home PLMN country | 11             |
| Barring of All Incoming Calls when Roaming<br>Outside the Home PLMN country            | 12             |
| BIC roam                                                                               | 13             |

#### 1.14.3 Service Group: Other Supplementary Services

| Service             | External value |
|---------------------|----------------|
| Multi-Party Service | 17             |
| Closed User Group   | 18             |
| Advice Of Charge    | 19             |
| Preferential CUG    | 20             |
| CUG Outgoing Access | 21             |

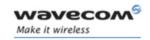

Codes and Values

#### 1.14.4 Service Group: Group Completion

| Service                                                         | External value |
|-----------------------------------------------------------------|----------------|
| Call Hold                                                       | 25             |
| Call Waiting                                                    | 26             |
| Completion of Call to Busy Subscriber                           | 27             |
| Restriction of the menus allowing use of user to user signaling | 28             |

#### 1.14.5 Service Group: Teleservices

| Service                                                                                    | External value |
|--------------------------------------------------------------------------------------------|----------------|
| Short Message - Mobile Terminated                                                          | 33             |
| Short Message – Mobile Originated                                                          | 34             |
| Short Message - Cell Broadcast                                                             | 35             |
| Restricts menu options for the ability to set reply path active on outgoing Short Messages | 36             |
| SMS Delivery Confirmation                                                                  | 37             |
| Restriction of menus for SMS Protocol ID options                                           | 38             |
| Validity Period, restriction of menus for SMS<br>Validity period options                   | 39             |

#### 1.14.6 Service Group: CPHS Teleservices

| Service                | External value |
|------------------------|----------------|
| Alternate Line Service | 41             |

#### 1.14.7 Service Group: CPHS Features

| Service                       | External value |
|-------------------------------|----------------|
| Reserved: SST in phase 1 CPHS | 49             |

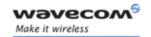

Codes and Values

#### 1.14.8 Service Group: Number Identification

| Service                                                  | External value |
|----------------------------------------------------------|----------------|
| Calling Line Identification Presentation                 | 57             |
| Connected Line Identification Restriction                | 59             |
| Connected Line Identification Presentation               | 60             |
| Malicious Call Indicator                                 | 61             |
| CLI per call mode - default block CLI - menu to send CLI | 63             |
| CLI per call mode - default send CLI - menu to block CLI | 64             |

#### 1.14.9 Service Group: Phase 2+ Services

| Service                                                                                             | External value |
|----------------------------------------------------------------------------------------------------|----------------|
| Menus concerned with GPRS functionality                                                             | 65             |
| Menus concerned with High Speed Circuit<br>Switched Data functionality                              | 66             |
| ASCI Voice Group call menus                                                                         | 67             |
| ASCI Voice Broadcast service menus                                                                  | 68             |
| Multi Subscriber profile menus                                                                      | 69             |
| Multiple band: Restriction of menus allowing user to select a particular GSM 900/ 1800 or 1900 band | 70             |

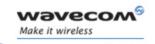

Codes and Values

#### 1.14.10 Service Group: Value Added Services

| Service                                                                                | External value |
|----------------------------------------------------------------------------------------|----------------|
| Restriction of menu options for manual PLMN selection                                  | 73             |
| Restriction of menu options for Voice Mail or other similar menus                      | 74             |
| Restriction of menu options for the ability to send<br>Short messages with type Paging | 75             |
| Restriction of menu options for the ability to send<br>Short messages with type Email  | 76             |
| Restriction of menu options for Fax calls                                              | 77             |
| Restriction of menu options for Data calls                                             | 78             |
| Restriction of menus allowing the user to change language                              | 80             |

#### 1.14.11 Service Group: Information Numbers

| Service                                                                              | External value |
|--------------------------------------------------------------------------------------|----------------|
| The ME shall only present Information numbers to the user if this field is set to FF | 81             |

Note: External values not used in these tables are reserved for further use.

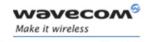

Examples

#### 2 Examples

This chapter gives illustrative examples of the general AT commands used for a communication. The presentation of commands and responses is as close as possible to what a user can see on its test monitor. Blank lines have been intentionally removed. The characters on the left margin are DTE generated. Middle column characters are modem generated.

#### 2.1 Examples with the PIN required

#### 2.1.1 when the ME has to be powered ON

AT+CMEE=1 Enable the report mobile equipment errors

OK

AT+CREG=1 Report registration

OK

AT+CPAS Query ME Status

+CPAS: 5 (ME is asleep)

OK

AT+CFUN=1 Set ME to full functionality

OK

AT+COPS=0 Ask for automatic operator selection and registration.

+CME ERROR: 11 SIM PIN required.

AT+CPIN=1234 User entered a wrong PIN

+CME ERROR: 16 Incorrect password.

AT+CPIN=0000

OK PIN Ok

AT+COPS=0 Ask for automatic operator selection and registration.

ΟK

+CREG:1 Registered on the network

AT+COPS=3,0 Select the long name alphanumeric format.

OK

AT+COPS? Get the operator name

+COPS: 0,0,"I OMNITEL"

ΟK

Page: 33 / 91

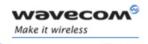

Examples

#### 2.1.2 When the ME has already been powered on

AT+CMEE=1 Enable the report mobile equipment errors

ΟK

AT+CPAS Get the ME Status

+CPAS: 0 ME is ready to receive commands

OK

AT+CPIN? Is ME requiring a password?

+CPIN: SIM PIN Yes, SIM PIN required

AT+CPIN=0000

OK PIN Ok

#### 2.2 Examples where a voice call is originated

#### 2.2.1 When the ME is powered on and the SIM PIN has been entered

AT+CMEE=1 Enable the reporting of mobile equipment errors

ОК

AT+WIND=63 Ask to display the general indications.

ΟK

AT+CPIN? Is ME requiring a password?

+CPIN: READY product is ready

ATD0607103543; Make a voice call

+WIND: 5,1 Indication of call

+WIND: 2 Remote party is ringing.

OK Call setup was successful

Conversation...

ATH Release the call

OK

#### 2.2.2 When a voice call is attempted from a phonebook

ATD>"John Pamborn";

+CME ERROR: 22 The "John Pamborn" entry is not found.

ATD>"Joel Guerry";

+WIND: 5,1 Indication of outgoing call.

+WIND: 2 Remote party is ringing.

OK Call setup was successful

Conversation...

ATH Release the call

OK

Wavecom<sup>©</sup>©Confidential

Page: 34 / 91

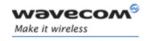

Examples

#### 2.3 Example with incoming calls

#### 2.3.1 When the ME is powered on and the SIM PIN has been entered

AT+CMEE=1 Enable the report mobile equipment errors

ОК

AT+WIND=63 Ask to display the general indications.

ОК

AT+CLIP=1 Enable the calling line identification presentation.

OΚ

AT+CRC=1 Enable extended format of incoming indication.

OK

AT+CNUM Query own number (voice number) or MSISDN.

+CNUM: "Speech","+33608971019",145

OK

Call this number from another equipment.

+WIND: 5, 1 Indication of call (Ring)

+CRING: VOICE Type of call is VOICE.

+CLIP: "+33607103543",145,,,"John Panborn" Identification of the remote party.

+CRING: VOICE

ATA Answer the call.

OK

...Conversation...

NO CARRIER The call has been released by the remote party.

+WIND: 6,1 Indication of call release.

Page: 35 / 91

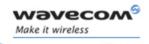

Examples

# 2.4 Example of a call forwarding

#### 2.4.1 When the ME is powered on and the SIM PIN has been entered

AT+CMEE=1 Enable the report mobile equipment errors

OK

AT+CCFC=1,3,"0607492638" Register to a call forwarding when ME is busy.

OK

AT+CCFC=2,3,"0149293031",129 Register to a call forwarding when it does answer.

+CME ERROR: 30 No network service

AT+CCFC=1,2 Interrogate

+CCFC: 1,1,"+33607492638",145 Call forwarding active for a voice call.

AT+CCFC=1,4 Delete call forwarding ME busy

ОК

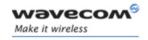

Examples

### 2.5 Example of a multiparty call

When the ME is powered on and the SIM PIN has been entered.

AT+CMEE=1 Enable the report mobile equipment errors

OK

AT+WIND=63 Ask to display the general indications.

OK

AT+CCWA=1,1 Enable call waiting.

OK

ATD>"John Panborn";

+WIND: 5,1 Indication of call.
+WIND: 2 Remote party is ringing.
OK Call setup was successful

...Conversation (call1)...

+WIND: 5,2 Indication of another call.

+CCWA: "+33595984834",145,"Dolores Claiborne" Another call is waiting.

AT+CHLD=2 Put first call on hold and answer the second one.

ОК

...Conversation (call2)...

AT+CHLD=3 Every call is part of a multiparty conversation.

ОК

...Conversation (call2)...

AT+CHLD=11 Release the first call (with John Panborn) and recover the second call (with

Dolores Claiborne)

ATH Release the second call.

Wavecom<sup>©</sup>©Confidential

Page: 37 / 91

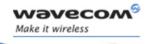

Examples

#### 2.6 Examples about phonebooks

For each example illustrated in this section: at the beginning the ME is powered on and the SIM PIN has been entered.

#### 2.6.1 Example 1: The whole phonebook of the ME is read

| Command                                       | Response                                                                                                  |  |
|-----------------------------------------------|----------------------------------------------------------------------------------------------------|--|
| AT+CPBS=?                                     | +CPBS: ("SM","FD","ON")                                                                                   |  |
| Note: Query supported phonebook memories      | Note: ADN, FDN, and MSISDN phonebooks supported.                                                          |  |
| AT+CPBS="SM"                                  | OK                                                                                                    |  |
| Note: Select ADN phonebook.                   |                                                                                                    |  |
| AT+CPBR=?                                     | +CPBR: (1-80),20,14                                                                                       |  |
| Note: Read the index range and the length     | ОК                                                                                                    |  |
| of the elements.                              | Note: 80 locations (from 1 to 80), max length of 20 for the phone number, 14 characters max for the text. |  |
| AT+CPBR=1,80                                  | +CPBR: 1,"0346572834",129,"Dolores Claiborne"                                                             |  |
| Note: Read all entries (only the set ones are | +CPBR: 2,"1284374523",129,"Thad Beaumont"                                                                 |  |
| returned).                                    | +CPBR: 3, "1243657845",129,"John Panborn"                                                                 |  |
|                                               | ОК                                                                                                    |  |

#### 2.6.2 Example 2: Erase or Write a phonebook entry

| Command                                                  | Response                                                                                                    |
|----------------------------------------------------------|----------------------------------------------------------------------------------------------------|
| AT+CPBW=?                                                | +CPBW: (1-80),20,(129,145),14                                                                                        |
| Note: Get the phonebook type.                            | Note: 80 locations, max length of 20 for the phone number, TON/NPI of 129 or 145 and 14 characters max for the text. |
| AT+CPBW=3                                                | ОК                                                                                                    |
| Note: Erase location 3                                   |                                                                                                    |
| AT+CPBW=3,"4356729012",129,"Carry"                       | OK                                                                                                    |
| Note: Write at location 3.                               |                                                                                                    |
| AT+CPBR=1,80                                             | +CPBR:1,"0346572834",129,"Dolores Claiborne"                                                                         |
| Note: Read all entries (only the ones set are returned). | +CPBR: 2,"1284374523",129,"Thad Beaumont"<br>+CPBR: 3,"4356729012",129,"Carry"                                       |
|                                                          | ОК                                                                                                    |

Page: 38 / 91

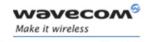

Examples

#### 2.6.3 Example 3: Find phonebook entries

| Command                               | Response                                                                 |  |  |  |  |
|---------------------------------------|--------------------------------------------------------------------------|--|--|--|--|
| AT+CPBF=?                             | +CPBF: 20,14                                                             |  |  |  |  |
| Note: Get the phonebook type.         | Note: Max length of 20 for the phone number, 10 characters for the text. |  |  |  |  |
| AT+CPBF="D"                           | +CPBF: 1,"0346572834",129,"Dolores Clairborne"                           |  |  |  |  |
| Note: Read entries starting with "D". | ОК                                                                       |  |  |  |  |
| AT+CPBF="W"                           | +CME ERROR: 22                                                           |  |  |  |  |
| Note: Read entries with "W".          | Note: Entry not found.                                                   |  |  |  |  |

#### 2.6.4 Example 4: Phonebook and custom character set

The Custom To Extended GSM conversion table and the Extended GSM To Custom conversion table can be used to display the extended GSM characters:

To manage one of these extended characters, the character 0x1B must be set in the right place (in the position corresponding to the value of the ASCII code) in the Custom to GSM conversion table (instead of 0x20 (space ASCII code)).

For example, the ASCII code of  $\setminus$  (backslash) is 0x5C, the character 0x1B must be set at the position 0x5C of the Custom to GSM conversion table. The range of character 0x5C in this table is 92. So to update the table the command AT+WCCS=1,0,92 will be used.

In the other way, write the space ASCII code 0x20 in the right place in the Custom to GSM conversion table if an extended character is not needed.

| Command                                    | Response                                 |
|--------------------------------------------|------------------------------------------|
| AT+CPBS?                                   | +CPBS: 3,80                              |
| Note: Query the current phonebook          | ОК                                       |
|                                            | Note: ADN selected, 3 entries stored     |
| AT+WPCS?                                   | +WPCS: "TRANSPARENT"                     |
| Note: Query the current phonebook char set | ОК                                       |
|                                            | Note: <i>Transparent mode selected</i>   |
| AT+CPBR=1                                  | +CPBR: 1,"0146290800",129,"S bastien"    |
|                                            | ОК                                       |
|                                            | Note: GSM character "é" is not displayed |

Page: 39 / 91

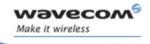

Examples

| Command                                                                                                    | Response                                       |
|----------------------------------------------------------------------------------------------------|------------------------------------------------|
| AT+WCCS=1,0,0,255                                                                                                    | ОК                                             |
| >20202020202020202020202020202020202020                                                                                                    |                                                |
| AT+WCCS=1,1,0,127                                                                                                    | OK                                             |
| >40A324A5E8E9F9ECF2C70AD8F80DC5E5205F2<br>0202020202020202020C6E6DFC920212223A425<br>262728292A2B2C2D2E2F3031323334353637383<br>93A3B3C3D3E3FA14142434445464748494A4B4<br>C4D4E4F505152535455565758595AC4D6D1DCA<br>7BF6162636465666768696A6B6C6D6E6F707172<br>737475767778797AE4F6F1FCE0 |                                                |
| Note: Set the custom character set tables to enable a GSM to default font conversion                                                                                                    |                                                |
| AT+WPCS="CUSTOM"                                                                                                    | OK                                             |
| Note: Use the custom character set                                                                                                    |                                                |
| AT+CPBR=1                                                                                                    | +CPBR: 1,"0146290800",129,"Sébastien"          |
|                                                                                                    | ОК                                             |
|                                                                                                    | Note: GSM character "é" is correctly displayed |

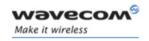

#### Examples

#### 2.6.5 Example 5: Use the extended phonebook

| Command                       | Response                                         |  |  |
|-------------------------------|--------------------------------------------------|--|--|
| AT+WCOS?                      | +WCOS: 0<br>OK                                   |  |  |
|                               | Note: Phonebook not extended                     |  |  |
| AT+CPBS?                      | +CPBS: "SM",10,20                                |  |  |
|                               | ОК                                               |  |  |
|                               | Note: Selected phonebook: ADN                    |  |  |
| AT+CPBW=1,"0123456",,"test"   | ОК                                               |  |  |
|                               | Note: Write an entry in SIM                      |  |  |
| AT+CPBR=1                     | +CPBR: 1,"0123456",129,"test"                    |  |  |
|                               | ОК                                               |  |  |
|                               | Note: Read an entry in SIM                       |  |  |
| AT+CPBW=1,"0123456",,"test",1 | +CME ERROR: 3                                    |  |  |
|                               | Note: +WCOS=0; you can't write a phonebook group |  |  |
| AT+WCOS=1                     | ОК                                               |  |  |
|                               | Note: Phonebook extended in SIM                  |  |  |
| AT+CPBW=1,"0123456",,"test",1 | ОК                                               |  |  |
|                               | Note: Write an entry in SIM                      |  |  |
| AT+CPBR=1                     | +CPBR: 1, "0123456", 129, "test", 1              |  |  |
|                               | ОК                                               |  |  |
|                               | Note: Read an entry in SIM (extended)            |  |  |
| AT+WCOS=0                     | ОК                                               |  |  |
| AT+WCOS?                      | +WCOS: 0                                         |  |  |
|                               | ОК                                               |  |  |
|                               | Note: Phonebook not extended                     |  |  |
| AT+CPBR=1                     | +CPBR: 1,"0123456",129,"test"                    |  |  |
|                               | ОК                                               |  |  |
|                               | Note: Read an entry in SIM (not extended)        |  |  |
| AT+CPBS="ME"                  | ОК                                               |  |  |
|                               | Note: Selected phonebook: ME (Flash)             |  |  |
| AT+WCOS=1                     | ОК                                               |  |  |
|                               | Note: Phonebook extended                         |  |  |

Page: 41 / 91

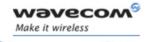

Examples

| Command                                                                                                    | Response                                                                                                    |  |  |
|----------------------------------------------------------------------------------------------------|----------------------------------------------------------------------------------------------------|--|--|
| AT+CPBW=1, "+331290909", 145, "Fred", "0141284549", 129, "0600003210", 129, "0141280000", 129, "019876543210", 129, "fred@mywebaddress.com", "Becker Street London",1 | OK  Note: Write an entry in Flash                                                                                                    |  |  |
| AT+CPBR=1                                                                                                    | +CPBR: 1, "+331290909", 145, "Fred", "0141284549", 129, "0600003210", 129, "0141280000", 129, "019876543210", 129, "fred@mywebaddress.com", "Becker Street London",1 |  |  |
|                                                                                                    | OK                                                                                                    |  |  |
| AT+WCOS=0                                                                                                    | OK                                                                                                    |  |  |
| AT+CPBR=1                                                                                                    | +CPBR: 13,"+331290909",145,"Fred"                                                                                                    |  |  |
|                                                                                                    | ОК                                                                                                    |  |  |
|                                                                                                    | Note: Read an entry in Flash (not extended)                                                                                                    |  |  |

To use the extended ME phonebook, you must do:

AT+CPBS="ME"

AT+WCOS=1

To use the extended ADN phonebook, you must do:

AT+CPBS="SM"

AT+WCOS=1

To use the not extended phonebook, you must do:

AT+WCOS=0

#### 2.6.6 Example 6: Phonebook and custom character set

| Command                                         | Response                             |
|-------------------------------------------------|--------------------------------------|
| AT+CPBS?                                        | +CPBS: 3,80                          |
| Note: Query the current phonebook               | ОК                                   |
|                                                 | Note: ADN selected, 3 entries stored |
| AT+WPCS?                                        | +WPCS: "TRANSPARENT"                 |
| Note: Query for the current phonebook character | ОК                                   |
| set                                             | Note: Transparent mode selected      |
| AT+CPBW=1,"0146290800",129,"test of { }"        |                                      |

Page: 42 / 91

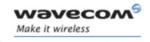

Examples

| Command                                                                                                    | Response                                                 |
|----------------------------------------------------------------------------------------------------|----------------------------------------------------------|
| AT+CPBR=1                                                                                                    | +CPBR: 1,"0146290800",129," test of "                    |
| AT TOT BIT-1                                                                                                    | OK                                                       |
|                                                                                                    | Note: GSM characters "{"and "}" are not displayed        |
| AT+WCCS=1,0,0,255 <cr></cr>                                                                                                    | ОК                                                       |
| >20202020202020202020202020202020202020                                                                                                    |                                                          |
| AT+WCCS=1,1,0,127 <cr></cr>                                                                                                    | OK                                                       |
| >40A324A5E8E9F9ECF2C70AD8F80DC5E5205F2<br>0202020202020202020C6E6DFC920212223A425<br>262728292A2B2C2D2E2F3031323334353637383<br>93A3B3C3D3E3FA14142434445464748494A4B4<br>C4D4E4F505152535455565758595AC4D6D1DCA<br>7BF6162636465666768696A6B6C6D6E6F707172<br>737475767778797AE4F6F1FCE0<br><ctrl-z></ctrl-z> |                                                          |
| Note: Set the custom character set tables to enable a GSM to default font conversion                                                                                                    |                                                          |
| AT+WPCS="CUSTOM"                                                                                                    | OK                                                       |
| Note: Use the custom character set                                                                                                    |                                                          |
| AT+CPBR=1                                                                                                    | +CPBR: 1,"0146290800",129," test of { }" OK              |
|                                                                                                    | Note: GSM characters "{" and "}" are correctly displayed |

Page: 43 / 91

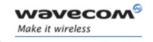

#### Examples

#### 2.6.7 Example 7: MT Phonebook (read only)

| Command                                     | Response                                                                                                    |
|---------------------------------------------|----------------------------------------------------------------------------------------------------|
| AT+CPBS="MT"                                | OK                                                                                                    |
|                                             | Note: Select MT phonebook                                                                                                    |
| AT+WCOS=1                                   | OK                                                                                                    |
| Note: Select extended entries               |                                                                                                    |
| AT+CPBF=""                                  | +CPBF: 1,"0987654321",129," Carry",0                                                                                                    |
| Note: Read all entries                      | +CPBF: 2;"9876543210",129,"John",0<br>+CPBF: 31,"0346572834",129,"Dolores<br>Claiborne","9876543210",129,"",,"",,"6547891230",129<br>, "dolores@mywebaddress.com"," Becker Street<br>London",0<br>+CPBF: 32, "6547892012", 129, "Pierre", "",<br>,"",,"9874521021",129,"",,,"Pierre@mywebaddress.com<br>", "",0<br>OK |
| AT+WCOS=0                                   | ОК                                                                                                    |
| Note: Select extended entries: not extended |                                                                                                    |
| AT+CPBF=""                                  | +CPBF: 1,"0987654321",129," Carry"                                                                                                    |
| Note: <i>Read all entries</i>               | +CPBF: 2;"9876543210",129,"John"<br>+CPBF: 31,"0346572834",129,"Dolores Claiborne"<br>+CPBF: 32,"6547892012",129,"Pierre"<br>OK                                                                                                    |

Index: 1 and 2 → SM phonebook entries

Index: 31 and 32 → ME phonebook entries

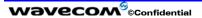

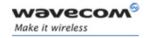

#### Examples

#### 2.7 Examples about short messages

#### 2.7.1 Send a short message

AT+CNMI=0,1,1,1,0 SMS-DELIVERs are directly stored, SMS-STATUS- REPORTs are displayed

OK

AT+CSMP=17,169,0,0 SMS-SUBMIT message with a validity period (one day)

OK

AT+CMGF=1 Text mode to send a Short Message

ОК

AT+CSCA="+33608080706" Set Service Center Address to +33608080706

OK

AT+CMGS=0601290800 Send a SMS-SUBMIT to mobile phone

Product sends a 4 characters sequence: 0x0D 0x0A 0x3E 0x20

This is the first text line Edit first line and press carriage return (<CR>, 0x0D)

This is the last text line Edit last line and send message by pressing <ctrl-Z> (0x1A)

+CMGS: 5 Success: message reference 5 is returned from the SMS Service Center

+CDS: 2,5,"0601290800",129,"99/05/01 14:15:10+04"

Success: report of successful message delivery received

#### 2.7.2 Read short messages

AT+CMGF=1 Text mode to read Short Messages

AT+CMGL="ALL" List all stored messages

+CMGL: 1,"REC READ","+336290918",,"99/05/01 14:15:10+04"

I will be late This is the first message

+CMGL: 2,"REC UNREAD","+336290918",,"99/05/01 14:19:44+04"

Traffic jam on Broadway This is the second message

OK

AT+CMGR=1 " " Read the first message

+CMGR: "REC READ","+336290918",,"99/05/01 14:19:44+04"

ОК

Page: 45 / 91

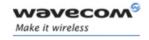

Examples

# 2.8 Examples about Fax class 2

#### 2.8.1 Send a fax class 2

AT+FCLASS=2 Select fax class 2

ОК

AT+FLID="LocalFax"

OK

ATD0601234567 Call establishment

+FCON Connection OK

[+FCSI: "RemoteFax"]

+FDIS:0,3,0,2,0,0,0,0

OK

AT+FDT Beginning of the data transfer

+FDCS:0,3,0,2,0,0,0,0

CONNECT

<0x11h> Send carrier

First page data terminated by <0x10h><0x03h>

OK Page transmitted

AT+FET=0 Send another page

+FPTS:1 First page acquitted

ОК

AT+FDT

CONNECT

<0x11h> Send carrier

Second page data terminated by <0x10h><0x03h>

OK Page transmitted

AT+FET=2 No more page

+FPTS:1 First page acknowledged +FHNG:0 Normal end of connection

ОК

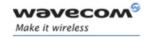

#### Examples

#### 2.8.2 Receive a fax class 2

AT+FCR=1

OK

AT+FLID="LocalFax"

ОК

RING Incoming call

ATA Answer

+FCON Connection OK

[+FTSI: "RemoteFax"] +FDCS:0,3,0,2,0,0,0,0

OK

AT+FDR

+FCFR

+FDCS:0,3,0,2,0,0,0,0

CONNECT

<0x12h> Receive page carrier

First page data terminated by

<0x10h><0x03h>

OK Page received

+FPTS:1 First page acknowledged +FET:0 To receive another page

OK

AT+FDR

+FDCS:0,3,0,2,0,0,0,0

CONNECT

<0x12h> Receive page carrier

Second page data terminated by

<0x10h><0x03h>

OK Page received

+FPTS:1 Second page acknowledged

+FET:2 No more page to receive

ОК

AT+FDR

+FHNG:0 Normal end of connection

OK

Wavecom<sup>©</sup>©Confidential

Page: 47 / 91

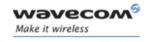

Examples

#### 2.9 +CSIM and +CRSM Examples

NOTE: if SIM answer is not specified in the following examples, it will mean that the answer will depend on the SIM content.

#### 2.9.1 DF GSM selection and then status

AT+CSIM=14,"A0A40000027F20" +CSIM=4,"9F16" AT+CSIM=10,"A0F2000016" +CSIM=48,"..."

#### 2.9.2 DF Telecom selection and then status

AT+CSIM=14,"A0A40000027F10" +CSIM=4,"9F16" AT+CSIM=10,"A0F2000016" +CSIM=48,"..."

#### 2.9.3 EF ADN selection and then status

DF Telecom selection is mandatory just before the following AT commands.

AT+CSIM=14,"A0A40000026F3A" +CSIM=4,"9F0F" AT+CSIM=10,"A0C00000F" +CSIM=34,"..."

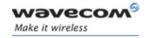

Examples

#### 2.9.4 Status commands

Status - No File Id - without P1, P2, P3

AT+CRSM=242

Status - 6F3A (EF ADN) - without P1, P2, P3

AT+CRSM=242,28474

Status - 6F07 (EF IMSI) - without P1, P2, P3

AT+CRSM=242,28423

Status - 3F00 (MF) - without P1, P2, P3

AT+CRSM=242,16128

Status - 7F10 (DF Telecom) - without P1, P2, P3

AT+CRSM=242,32528

Status - 7F20 (DF GSM) - without P1, P2, P3

AT+CRSM=242,32544

#### 2.9.5 Get Response commands

Get Response - (EF ADN) - without P1, P2, P3

AT+CRSM=192,28474

Get Response - (EF IMSI) - without P1, P2, P3

AT+CRSM=192, 28423

Get Response - (MF) - without P1, P2, P3

AT+CRSM=192,16128

Get Response - (DF Telecom) - without P1, P2, P3

AT+CRSM=192,32528

Get Response - (DF GSM) - without P1, P2, P3

AT+CRSM=192,32544

Get Response - 6F07 (EF IMSI)

AT+CRSM=192, 28423,0,0,15

#### 2.9.6 Read Record commands

Read Record - EF ADN (Pin Code validated)

AT+CRSM=178,28474,1,4,28

Page: 49 / 91

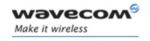

Examples

#### 2.10 +WBHV Examples

#### 2.10.1 Restart the Wireless CPU®

AT+CFUN=1

OK

#### 2.10.2 Interrogate modem configuration

AT+WBHV?

+WBHV: 0,0 +WBHV: 1,0 +WBHV: 2,0

+WBHV: 3,0,0

OK

#### 2.10.3 Activate ENS feature (there is no STK session open yet)

AT+WBHV=3,1

+CME ERROR: 3

### 2.10.4 Open a STK session

AT+STSF=2,"5FFFFFFF7F"

OK

AT+STSF=1

OK

#### 2.10.5 Activate ENS feature

AT+WBHV=3,1

ОК

AT+WBHV=3

+WBHV: 3,1,1 // Wireless CPU® reset is needed

OK

### Wavecom © Confidential

Page: 50 / 91

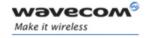

Examples

#### 2.10.6 Restart the Wireless CPU® and interrogate ENS feature mode

AT+CFUN=1

ОК

AT+WBHV=3

+WBHV: 3,1,0

OK

#### 2.10.7 Deactivate ENS feature

AT+WBHV=3,0

OK

AT+WBHV=3

+WBHV: 3,0,1 // Wireless CPU® reset is needed

ОК

#### 2.10.8 Restart the Wireless CPU® and interrogate modem ENS feature mode

AT+CFUN=1

ОК

AT+WBHV=3

+WBHV: 3,0,0 // Wireless CPU® reset is not needed

ОК

#### 2.10.9 Activate and deactivate the feature

AT+WBHV=3,1

ОК

AT+WBHV=3

+WBHV: 3,1,1 // Wireless CPU® reset is needed

OK

AT+WBHV=3,0

OK

Wavecom<sup>®</sup>©Confidential

Page: 51 / 91

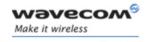

Examples

AT+WBHV=3

+WBHV: 3,0,0 // Wireless CPU® reset is not needed

OK

#### 2.10.10 Restore factory settings

Case 1: ENS feature is already deactivated

AT+WBHV=3

+WBHV: 3,0,0 // Wireless CPU® reset is not needed

OK

AT&F

OK

AT+WBHV=3

+WBHV: 3,0,0 // Wireless CPU® reset is not needed

OK

#### Activate the ENS feature

AT+WBHV=3,1

ОК

AT+WBHV=3

+WBHV: 3,1,1 // Wireless CPU® reset is needed

OK

AT&F // restore the factory settings again

OK

AT+WBHV=3

+WBHV: 3,0,0 // Wireless CPU® reset is not needed for the new setting

OK

Wavecom<sup>©</sup>©Confidential

Page: 52 / 91

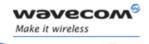

Examples

Case 2: ENS feature is already activated

AT+WBHV=3

+WBHV: 3,1,0 // Wireless CPU® reset is not needed

OK

AT&F

OK

AT+WBHV=3

+WBHV: 3,0,1 // Wireless CPU® reset is needed for the new setting
OK // since the ENS feature mode before AT&F is '1'

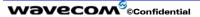

Page: 53 / 91

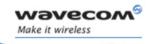

Technical appendixes

# 3 Technical appendixes

#### 3.1 Data / Commands multiplexing protocol

#### 3.1.1 Introduction

The Wavecom multiplexing protocol operates between a DCE (Data Communication Equipment: the product) and a DTE (Data Terminal Equipment). It allows a double session over a serial link interface: one for AT communications.

AT+WMUX=1 activates the Multiplexing Mode. With this mode, AT commands and DATA are encapsulated into packets. The header of these packets allows to recognize whether it is a DATA packet or an AT command packet. AT+WMUX=0 deactivates the Multiplexing Mode and gets the product back to the default mode.

This appendix presents how the multiplexing mode handles the DATA and the AT commands flow. It also describes the format of DATA packets and AT command packets.

#### 3.1.2 AT command packets

An AT command is encapsulated into a packet with a header which allows to separate it from DATA packets. This packet is formed by a header (3 bytes), the AT command itself and a checksum (1 byte):

| B7                                              | B6                   | B5 | B4 | B3 | B2 | B1 | B0 |  |
|-------------------------------------------------|----------------------|----|----|----|----|----|----|--|
| Start patter                                    | Start pattern ∧ 0xAA |    |    |    |    |    |    |  |
| AT command length LSB                           |                      |    |    |    |    |    |    |  |
| AT command pattern ∧ 0x1D AT command length MSB |                      |    |    |    |    |    |    |  |
| AT command                                      |                      |    |    |    |    |    |    |  |
|                                                 |                      |    |    |    |    |    |    |  |
| Checksum                                        |                      |    |    |    |    |    |    |  |

The 3 bytes of the header are:

- → the first byte (0xAA) is used to identify the packet,
- → the second byte represents the 8 LSB (Low Significant Bits) bits of the length of the AT command,

**Wavecom**©Confidential

Page: 54 / 91

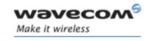

#### Technical appendixes

- → the third byte is made of 2 parts:
  - the 3 LSB bits are the 3 MSB (Most Significant Bits) bits of the length of the AT command,
  - the 5 MSB bits (0x1D which equals to 0xE8 with the 3 bits offset) are used to identify an AT command.

The maximum length of an AT command could be 2047 bytes which is greater than all the existing AT commands.

The checksum is the addition (modulo 256) of all the transmitted bytes (header bytes and AT command bytes).

#### 3.1.3 Data packets

Like for AT commands, DATA are encapsulated into packets. These packets are composed of a header (3 bytes), the data bytes and the checksum (1 byte):

| B7                                       | B6                     | B5 | B4 | B3 | B2 | B1 | В0 |
|------------------------------------------|------------------------|----|----|----|----|----|----|
| Start patter                             | Start pattern ∧ 0xDD   |    |    |    |    |    |    |
| Data packet                              | Data packet length LSB |    |    |    |    |    |    |
| Data packet type  Data packet length MSB |                        |    |    |    |    |    |    |
| Data Bytes                               |                        |    |    |    |    |    |    |
| Checksum                                 |                        |    |    |    |    |    |    |

The 3 bytes of the header are:

- → the first byte (0xDD) used to identify the packet,
- → the second byte represents the 8 LSB bits of the length of the data field,
- → the last byte is made of 2 parts:
  - the 3 LSB bits represent the 3 MSB bits of the length of the data field,
  - the 5 MSB bits represent the packet type.

Data packets can have different values according to the type of packet:

→ 0 - DATA packet: the packet contains the data to transmit on the radio link or received from the radio link,

Page: 55 / 91

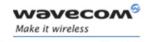

#### Technical appendixes

→ 1 - STATUS packet: the packet contains the status of SA, SB, X bits<sup>(1)</sup> and the break condition coding as follows:

| SA | SB | X | BRK | RI | Spare | Spare | Spare |
|----|----|---|-----|----|-------|-------|-------|
|    |    |   |     |    |       |       |       |

- the length of data for the status packet is always equal to 1,
- whenever a status changes (except break), all the status bits are included,
- these bits are off by default (and therefore the bits DTR and RTS), so it is necessary to send a status packet to the target at the beginning of the multiplexing to start the transmission,
- → 2 READY packet: the packet indicates that the target is ready to receive data:
  - no data are transmitted in this packet (so the length is null),
- → 3 BUSY packet: the packet indicates that the target is busy and can not receive data:
  - like the ready packet, no data are transmitted,
- other values: currently, these values are not used (reserved for future enhancement).

The checksum is calculated like the AT command packet checksum (addition of all the transmitted bytes including the header bytes).

#### 3.1.4 Example: AT command and its answer

When there is no encapsulation the AT command transmitted on the serial link is like this (in ASCII and hexadecimal):

#### AT\r\n ⇔ 0x41 0x54 0x0D 0x0A

and the answer is like this:

#### $r \cap OK \cap A$

With the encapsulation in the serial link, the packet transmitted is (in hexadecimal):

#### 0xAA 0x04 0xE8 0x41 0x54 0x0D 0x0A 0x42

and the answer is like this:

0xAA 0x06 0xE8 0x0D 0x0A 0x4F 0x4B 0x0D 0x0A 0x60

For more information, refer to GSM 07.02

**Wavecom**©Confidential

Page: 56 / 91

<sup>&</sup>lt;sup>1</sup> These status bits contain the V24 control information:

SA contains DTR (signal CT108 – from terminal to IWF) and DSR (signal CT107 – from terminal to IWF).

SB contains RTS (signal CT105 – from terminal to IWF) and DCD (signal CT109 – from IWF to terminal),

<sup>-</sup> X contains CTS (signal CT106).

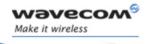

Technical appendixes

#### 3.1.5 Example: Initialization and Data packet

When the Multiplexing Mode is activated (+WMUX=1), the DATA call is established, the product sends 2 data packets (one READY packet and one STATUS packet), and then the CONNECT xxxx message is sent. To set the different signals to the right value, it is necessary to send a STATUS packet to the product.

Here are some examples of STATUS packets:

0xDD 0x01 0x08 0x40 0x26 ⇔bit RTS is on

to start a data call, all the bits should be on:

0xDD 0x01 0x08 0xC0 0xA6 ⇔bits DTR and RTS are on

#### 3.1.6 Restriction

The autobauding mode is not available when the Multiplexing Mode is activated: the serial link speed must be set to a fixed rate.

#### 3.2 Multiplexing mode

#### 3.2.1 Description

The AT+CMUX command is used to manage (enable or disable) the 3GPP TS 27.010 multiplexing protocol control channel. It allows to multiplex up to 4 logical channels on a single UART. Two UARTS are available on WAVECOM Wireless CPU®s, but multiplexing can apply to only one. The client application may handle, by this mean, up to 5 channels (4 logical multiplexed channels on a UART, and 1 physical channel on the other UART).

#### Notes on speed and autobauding:

- o The response is returned at the speed of the received AT+CMUX command (prior to entering <mode>).
- o It is recommended that whenever the multiplexer control channel is released, the modem should assume an interface rate for autobauding purposes irrespective of any previous higher speed having been selected.
- o If a +CMUX command is issued whilst in any multiplexer mode then that +CMUX command is ignored and the modem will return an +CME ERROR: <err>
  response.

#### 3.2.1.1 Restrictions

- Only basic option and UIH framing is supported.
- Only convergence layers type 1 and 3 are supported.

Page: 57 / 91

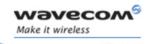

#### Technical appendixes

 Autobauding is not compatible with multiplex mode. It is neither possible to start multiplexing when autobauding is active (AT+IPR=0), nor to set autobauding during multiplex mode, since the multiplexer uses only a fixed baudrate. In the same way, the bit rate can not be changed through AT+IPR command while multiplex mode is active. Therefore, AT+IPR=<rate> should not be used, and will have no effect.

#### 3.2.1.2 Specific behaviors

- In multiplex mode, AT configuration commands (as AT+CMEE for example), (see: [2]§ 1.10) will be applied to all logical channels.
- In multiplex mode, unsolicited result code (see : [2]§ 1.7) will be transmitted to all logical channels
- AT commands are grouped by classes (SMS, phonebook, GRPS, SIM TOOL KIT, ... See [2] §3.7.1) and launching an AT command from a port, has for the effect to lock all commands belonging to the same class.
   If another port launches an AT command of the locked class, an +CME ERROR: 536 will occur as long as the class is not released (at first command's completion time).
- If GPS is used in internal mode in UART2, it is not possible to start MUX on UART2. In the same way, if MUX is started on UART2, it is not possible to use GPS in internal mode.
- If Bluetooth is started, it is not possible to start CMUX on UART2. In the same way, it MUX is started on UART2, it is not possible to start Bluetooth.
- If TMT (Terminal Emulator) is launched on a specific UART, it is not possible to start MUX on this UART.TMT must be first close on this UART. On the opposite, as soon as CMUX is started, HAPC can be started on a DLCi.
- After an at+cfun=1 during a CMUX session, CMUX is automatically restarted by the modem with previous parameters, and all previous opened DLCs are reopened, with the speed of at+ipr? command.
- DCD, RI and DTR signals are managed virtually:
   When V24 sets DCD,RI or DTR signal, a MSC frame is sent to remote part, to
   indicate a virtual state change .Everything is logical, no physical signals are
   involved.
- +++ Escape Sequence is always possible to get offline.
- Flow control is managed physically or virtually by MSC.
   By default, Wireless CPU<sup>®</sup> manages a hardware flow control on a UART, and this flow control becomes virtual on logical channels when some DLCs are opened.
- At CMUX session stop, WAVECOM Wireless CPU® automatically goes back into AT mode, without having to reset the Wireless CPU®.

Wavecom<sup>®</sup>©Confidential

Page: 58 / 91

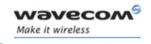

Technical appendixes

- Two timeouts are implemented for CMUX connection :
  - <u>CMUX start connection</u>: 30 seconds.
     After this timeout, MUX is closed, and previous physical port is reopened.
  - <u>DLC inactivity timeouts</u>: 5 minutes.
     This timeout is armed only if no DLC are opened, to avoid to be blocked into only DLC0 opening channel state. After this timeout, MUX is closed, and previous physical port is reopened.

#### 3.2.2 Results

AT+CMUX=<mode>[,<subset>[,<port\_speed>[,<N1>[,<T1>[,<N2>[,<T2>[,<T3>]]]]]]]], will respond OK when parameters are in the range, and number of parameters are in correct syntax.

AT+CMUX=<mode>[,<subset>[,<port\_speed>[,<N1>[,<T1>[,<N2>[,<T2>[,<T3>]]]]]]]]], will respond ERROR when :

| ERROR Responses | Meaning                                                                                                    |
|-----------------|----------------------------------------------------------------------------------------------------|
| +CME ERROR: 3   | ✓ Operation not allowed:<br><u>Example:</u> Trying to start a MUX session<br>during autobauding.                                                                                                    |
|                 | <ul> <li>✓ Parameters or number of parameters are out of range.</li> <li><u>Example:</u> Parameter <port_speed>=8</port_speed></li> </ul>                                                                                      |
| +CME ERROR: 543 | CMUX connection is refused by remote, after a restart of CMUX protocol by modem, due to a 27.010 connection loss during virtual channels establishment.                                                                        |
| +CME ERROR: 544 | CMUX connection Timeout (no answer from the remote) ie no DLC0 opened response.                                                                                                    |
| +CME ERROR: 545 | A CMUX session has been started on a physical UART, and user tries to start another CMUX session on other physical UART. The error, +CME ERROR: 545 is raised on the UART where at+cmux command is trying to be started again. |

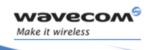

Technical appendixes

#### 3.2.3 Execution conditions

Before reception of errors of §2.1, AT+CMUX=<mode>[,<subset>[,<port\_speed>[,<N1>[,<T1>[,<N2>[,<T2>[,<T3>]]]]]]] first reply OK.

#### 3.2.4 Power down control (Sleep mode)

CMUX feature is based on ETSI 27.010 specifications that provide Sleep-On/Wake-Up procedure through 27.010 multiplexing protocol. It suits the description of the serial port sleep mode mechanism (Please refer to §3.7 Specifications of Power down Control mechanism through serial Ports (physical  $\Leftrightarrow$  RS232 ports or virtual  $\Leftrightarrow$  CMUX ports)).

To match sleep mode specifications (as specified in §3.7.4), WAVECOM Wireless CPU® handles 27.010 MSC protocol frames that are dependent of each emulated port (associated to a particular DLCI).

⇔ Physical signals (such as DTR) of the UART on which it has been activated are not monitored by WAVECOM Wireless CPU® (DCE)

To cope with WAVECOM sleep mode, 27.010 sleep mode procedures are authorized only when all activated emulated/virtual ports are in Serial Sleep mode state  $\Leftrightarrow$  emulated application DTR and CTS are low on each port, no AT response is to be sent.

CMUX wake-up/sleep-on frames as specified in 27.010 recommendations applies to all activated DLC since those particular frames (PSC frames) are sent/received over the DLCI 0, which is the control channel.

#### 3.2.5 Sleep mode activation

For all opened DLCI, each connected application on each DLC should set its DTR low in order to have the Wireless CPU® sleep.

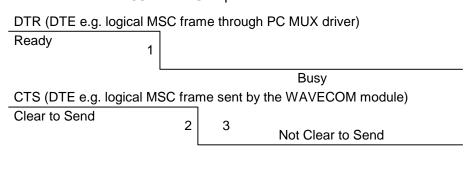

RX data line (DTE)

- 1: The application (DTE) drops DTR to indicate a busy state (a protocol MSC frame is sent by the PC CMUX driver on the concerned DLCI)
- 2: WAVECOM Wireless CPU® (DCE) checks if there are any pending AT response to send.

**Wavecom**©Confidential

Page: 60 / 91

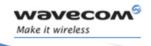

#### Technical appendixes

3: When DTR is low and there are no more AT responses, the DCE sets CTS to low.

Once the last opened DLCI detects the DTR drop from the PC application, the CMUX driver starts sending a 27.010 PSC protocol frame, and waits for its response before allowing the entire system to go into Sleep Mode state.

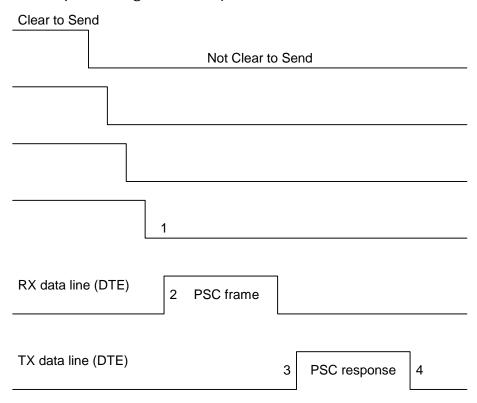

- 1: All the logical CTS are set high (each connected application can see CTS low)
- 2: Last CTS drop causes WAVECOM Wireless CPU® (DCE) CMUX driver to send a PSC frame and to wait for the PSC response.
- 3: Application replies with a PSC response
- 4: All WAVECOM Wireless CPU® serial virtual ports are in sleep mode state.

#### 3.2.6 Wake up procedure

There are two different ways of waking up the Wireless CPU®:

# 3.2.6.1 Wake up by DTE (e.g desktop PC) wakes up Wireless CPU<sup>®</sup> with a 27.010 Wake up frame

In order to wake up the Wireless CPU®, the client application has to trigger one of its connected DTR high like the physical scheme.

**Wavecom**©Confidential

Page: 61 / 91

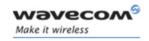

#### Technical appendixes

When wanting to send the DTR MSC protocol frame, the DTE MUST first sends F9F9F9 wake up frames, waiting for Wireless CPU® response, and then sends as a valid frame the DTR on MSC frame.

Otherwise, the Wireless CPU® might sleep on again if all DTR are detected low!

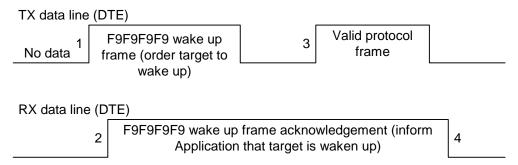

- 1: DTE sends 27.010 protocol F9F9F9F9 frame to wake up the asleep target.
- 2: DCE replies with 27.010 F9F9F9F9 wake up frame as acknowledgment and waits for a valid frame.
- **3:** DTE sends a valid 27.010 frame in order to have the target stop its acknowledgment.

# (It is required that the first valid frame is a MSC frame that raise application DTR)

**4:** DCE stops sending F9F9F9F9 answer after receiving this valid frame.

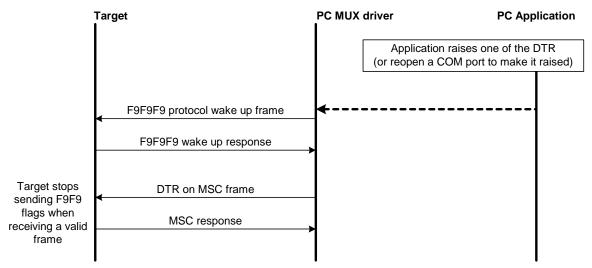

<u>Note</u>: If the valid frame is a DATA frame, the Wireless CPU® does not detect any DTR change and sleeps on again with the PSC frame.

Page: 62 / 91

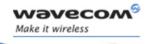

Technical appendixes

3.2.6.2 Wake up by Wavecom Wireless CPU<sup>®</sup> (DCE) (unsolicited AT response" e.g "RING" is to be sent)

Wireless CPU® wakes up the DTE with a 27.010 protocol wake up frame first and then sends its unsolicited indication.

The protocol preliminary wake up sequence is described below:

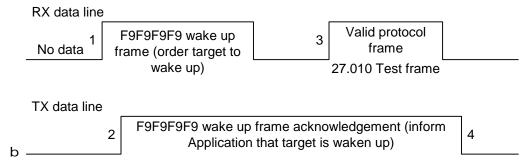

- 1: DCE sends 27.010 protocol F9F9F9F9 frame to wake up the asleep Application.
- 2: DTE replies with 27.010 F9F9F9F9 wake up frame as acknowledgment and waits for a valid frame.
- **3:** DCE sends a valid 27.010 test frame in order to have the target stop its acknowledgment.
- 4: DTE stops sending F9F9F9F9 answer after receiving the valid frame.

The entire "unsolicited string" wake up sequence and sending is described below:

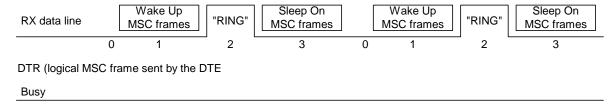

- **0:** The DCE is disturbed with an incoming call.
- 1: DCE starts sending F9F9F9 wake up frame, waiting for its response and sending a valid test frame (0x4D ,0x55, 0x58, 0x57, 0x41, 0x4B, 0x45, 0x55, 0x50 = MUXWAKEUP). (Once waken up, the RI is sent before the RING string in our case)
- 2: The unsolicited response message is sent.
- **3**: After the unsolicited response has been sent, the port is in sleep mode again (no more AT response and DTR low). Then DCE sends PSC to sleep on and waits for its response.

#### **Wavecom**©Confidential

Page: 63 / 91

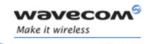

#### Technical appendixes

During the preliminary Wake Up sequence, if no F9F9F9 is received within T3 timer, the Wireless CPU<sup>®</sup> takes the decision to close all the ports assuming that there is no more CMUX driver in the remote side.

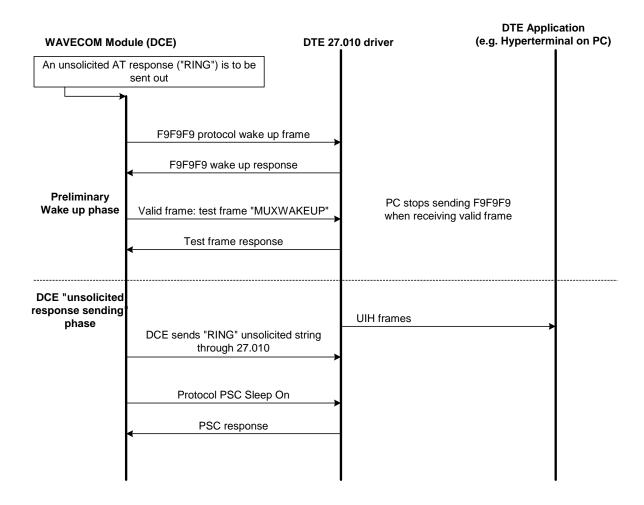

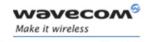

Technical appendixes

# 3.3 Support of SIM ToolKit by the M.E.

This has been extracted from the GSM Technical specification 11.14.

TABLE 1 - Support of SIM Toolkit classes

|                                          | Classes |   |    |
|------------------------------------------|---------|---|----|
| Command description                      | 1       | 2 | 3  |
| CALL CONTROL                             |         | X | X  |
| CELL BROADCAST DOWNLOAD                  |         | X | X  |
| DISPLAY TEXT                             |         | Х | X  |
| EVENT DOWNLOAD                           |         |   |    |
| - MT call                                |         |   | X  |
| - Call connected                         |         |   | X  |
| - Call disconnected                      |         |   | X  |
| - Location status                        |         |   | X  |
| - User activity                          |         |   | X  |
| - Idle screen available                  |         |   | Х  |
| GET INKEY                                |         | X | X  |
| GET INPUT                                |         | Х | X  |
| GET READER STATUS \$(MultipleCard)\$     |         |   | Lc |
| MENU SELECTION                           |         | X | X  |
| MO SHORT MESSAGE CONTROL                 |         |   | X  |
| MORE TIME                                |         | X | X  |
| PERFORM CARD APDU \$(MultipleCard)\$     |         |   | Lc |
| PLAY TONE                                |         | X | X  |
| POLLING OFF                              |         | Χ | X  |
| POLL INTERVAL                            |         | X | X  |
| POWER ON CARD \$(MultipleCard)\$         |         |   | Lc |
| POWER OFF CARD \$(MultipleCard)\$        |         |   | Lc |
| PROVIDE LOCAL INFORMATION                |         | X | X  |
| REFRESH                                  | X       | X | X  |
| RUN AT COMMAND \$(AT\$)                  |         |   | Lc |
| SELECT ITEM                              |         | X | Х  |
| SEND SHORT MESSAGE                       |         | X | Х  |
| SEND SS                                  |         | Х | Х  |
| SEND USSD                                |         |   | Х  |
| SET UP CALL                              |         | Х | Х  |
| SET UP EVENT LIST                        |         |   | Х  |
| SET UP IDLE MODE TEXT \$(IdleModeText)\$ | 6       |   | X  |
| SET UP MENU                              |         | Х | Х  |
| SMS-PP DOWNLOAD                          | X       | X | X  |
| TIMER MANAGEMENT \$(Timer)\$             |         |   | Lc |
| TIMER EXPIRATION \$(Timer)\$             |         |   | Lc |

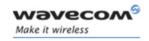

#### Technical appendixes

TABLE 2 - Compatibility between available Terminal Responses and Proactive Commands

|                                                            | Proacti                       | ve comma        | nds                          |                              |                               |                              |                       |                         |                   |                    |                      |                                |
|------------------------------------------------------------|-------------------------------|-----------------|------------------------------|------------------------------|-------------------------------|------------------------------|-----------------------|-------------------------|-------------------|--------------------|----------------------|--------------------------------|
| Terminal<br>Reponses                                       | Setup<br>Menu<br>( <b>0</b> ) | Display Text(1) | Get<br>Inkey<br>( <b>2</b> ) | Get<br>Input<br>( <b>3</b> ) | Setup<br>Call<br>( <b>4</b> ) | Play<br>Tone<br>( <b>5</b> ) | Select<br>Item<br>(6) | Refresh<br>( <b>7</b> ) | Send<br>SS<br>(8) | Send<br>SMS<br>(9) | Send<br>USSD<br>(10) | Setup<br>event<br>list<br>(11) |
| Backward<br>Move ( <b>95</b> )                             |                               | •               | •                            | •                            |                               |                              | •                     |                         |                   |                    |                      |                                |
| Command<br>beyond ME<br>capabilities<br>(96)               | •                             | •               | •                            | •                            | •                             | •                            | •                     | •                       | •                 | •                  | •                    | •                              |
| ME<br>currently<br>unable to<br>process<br>command<br>(97) | •                             | •               | •                            | •                            | •                             | •                            | •                     | •                       | •                 | •                  | •                    | •                              |
| No response<br>from the<br>user (98)                       |                               | •               | •                            | •                            |                               |                              | •                     |                         |                   |                    |                      |                                |
| SIM session<br>terminated<br>by the user<br>(99)           |                               | •               | •                            | •                            | •                             | •                            | •                     |                         |                   |                    |                      |                                |

#### 3.4 Structure of TERMINAL PROFILE

First byte (Download):

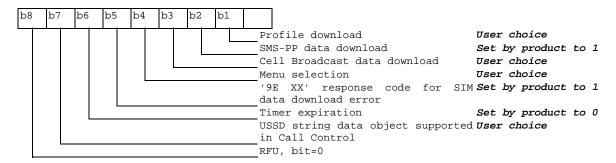

Page: 66 / 91

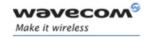

#### Technical appendixes

#### Second byte (Other):

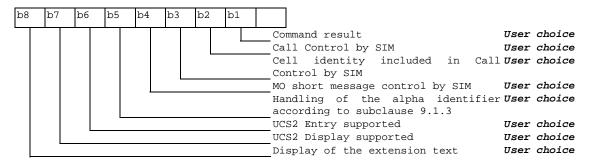

#### Third byte (Proactive SIM):

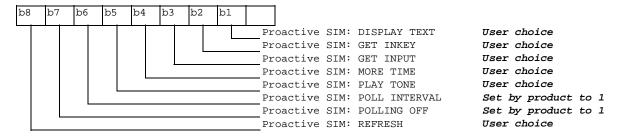

#### Fourth byte (Proactive SIM):

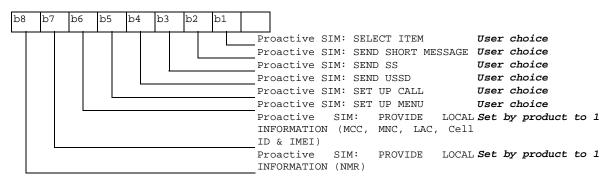

#### Fifth byte (Event driven information):

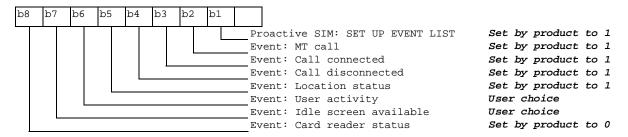

#### **Wavecom**©Confidential

Page: 67 / 91

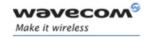

#### Technical appendixes

Sixth byte: (reserved for Event driven information extensions)

| b8 | B b | 7 | b6 | b5 | b4 | Į | b3 | b2 | b1 |    |    |     |   |   |
|----|-----|---|----|----|----|---|----|----|----|----|----|-----|---|---|
|    |     |   |    |    |    |   |    |    |    | RF | U, | bit | = | 0 |

Seventh byte (Multiple card proactive commands) for class "a"

| b8 | b7 | b6 | b5 | b4 | b3 | b2 | b1 | L |           |      |                   |     |    |         |    |   |
|----|----|----|----|----|----|----|----|---|-----------|------|-------------------|-----|----|---------|----|---|
|    |    |    |    |    |    |    |    |   | Proactive | SIM: | POWER ON CARD     | Set | by | product | to | 0 |
|    |    |    |    |    |    |    |    |   | Proactive | SIM: | POWER OFF CARD    | Set | bу | product | to | 0 |
|    |    |    |    |    |    |    |    |   | Proactive | SIM: | PERFORM CARD APDU | Set | by | product | to | 0 |
|    |    |    |    |    |    |    |    |   | Proactive | SIM: | GET READER STATUS | Set | bу | product | to | 0 |
|    |    |    |    |    |    |    |    | • | RFU, bit  | = 0  |                   | Set | bу | product | to | 0 |

#### Eighth byte (Proactive SIM):

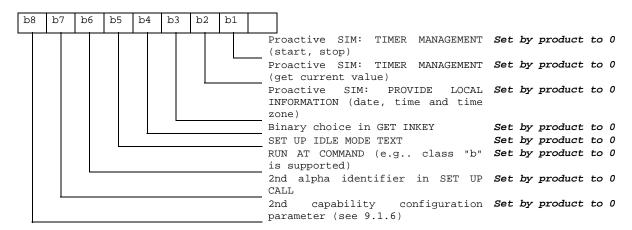

#### Ninth byte:

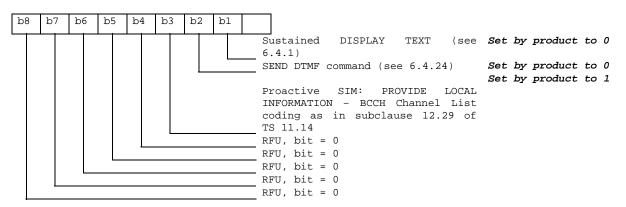

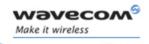

Technical appendixes

Subsequent bytes:

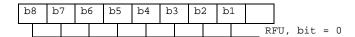

### Information about BCCH channel list

(this is an extract of GSM Rec 11.14)

| Byte(s)  | Description                   | Length |
|----------|-------------------------------|--------|
| 1        | BCCH channel list tag         | 1      |
| 2        | Length (X) of bytes following | 1      |
| 3 to X+2 | BCCH channel list             | X      |

#### - BCCH channel list

Contents: the list of absolute RF channels for BCCH carriers, as known by the ME from the SYSTEM INFORMATION messages. The BCCH channel list is composed of one to three BCCH channel sub lists, each sub list is derived from the set of frequencies defined by reference neighbor cells description information element or elements. In the latter case the set is the union of the different subsets defined by the neighbor cells description information elements (see TS 04.08 [8]). The length of the BCCH channel list field depends on the length of the received BCCH channel list derived from the different SYSTEM INFORMATION messages to be considered.

Coding: Each ARFCN (Absolute Radio Frequency Channel Number) is represented by 10 bits. Spare bit(s) are to be filled with 0.

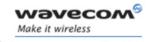

# Appendixes to AT Commands Interface Guide for Open AT® Firmware v6.57c Technical appendixes

|              | Bit 8                                     | Bit 7                                  | Bit 6 | Bit 5               | Bit 4 | Bit 3 | Bit 2           | Bit 1 |  |  |
|--------------|-------------------------------------------|----------------------------------------|-------|---------------------|-------|-------|-----------------|-------|--|--|
| Byte 1       | ARFCN#                                    | ARFCN#1 (high part)                    |       |                     |       |       |                 |       |  |  |
| Byte 2       | ARFCN#<br>part)                           | ARFCN#1 (low ARFCN#2 (high part) part) |       |                     |       |       |                 |       |  |  |
| Byte 3       | ARFCN#                                    | #2 (low p                              | art)  | ARFCN#3 (high part) |       |       |                 |       |  |  |
|              |                                           |                                        |       |                     |       |       |                 |       |  |  |
|              |                                           |                                        |       |                     |       |       |                 |       |  |  |
| Byte X-<br>1 | ARFCN#m-1 (low part)  ARFCN#m (high part) |                                        |       |                     |       |       |                 |       |  |  |
| Byte X       |                                           |                                        |       |                     |       |       | Spare<br>bit(0) |       |  |  |

SIM applications should take into account that early implementations of SIM application toolkit may have coded this field differently, because of an inconsistency between the content and the coding of this element in previous versions of 11.14. The SIM is able to identify MEs that are using the coding described above by evaluating the indication "BCCH Channel List coding" in the TERMINAL PROFILE command.

Page: 70 / 91

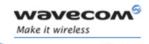

Technical appendixes

# 3.5 Command Type and Next Action Indicator.

This table has been extracted from the GSM Technical specification 11.14.

| Value | Name                         | Used for Type of<br>Command coding | used for Next Action<br>Indicator coding |   |
|-------|------------------------------|------------------------------------|------------------------------------------|---|
| '00'  |                              |                                    | -                                        | = |
| '01'  | REFRESH                      |                                    | X                                        |   |
| '02'  | MORE TIME                    |                                    | X                                        |   |
| '03'  | POLL INTERVAL                |                                    | X                                        |   |
| '04'  | POLLING OFF                  |                                    | Х                                        |   |
| '05'  | SET UP EVENT LIST            |                                    | Х                                        |   |
| '10'  | SET UP CALL                  |                                    | X                                        | X |
| '11'  | SEND SS                      |                                    | X                                        | X |
| '12'  | SEND USSD                    |                                    | Х                                        | X |
| '13'  | SEND SHORT MESSAGE           |                                    | X                                        | X |
| '14'  | SEND DTMF                    |                                    | Х                                        |   |
| '20'  | PLAY TONE                    |                                    | X                                        | X |
| '21'  | DISPLAY TEXT                 |                                    | Х                                        | X |
| '22'  | GET INKEY                    |                                    | X                                        | X |
| '23'  | GET INPUT                    |                                    | X                                        | X |
| '24'  | SELECT ITEM                  |                                    | Х                                        | X |
| '25'  | SET UP MENU                  |                                    | Х                                        | X |
| '26'  | PROVIDE LOCAL INFORMATION    |                                    | X                                        |   |
| '27'  | TIMER MANAGEMENT             |                                    | Х                                        |   |
| '28'  | SET UP IDLE MODEL TEXT       |                                    | X                                        | X |
| '30'  | PERFORM CARD APDU            | class "a" only                     | Х                                        | X |
| '31'  | POWER ON CARD                | class "a" only                     | Х                                        | X |
| '32'  | POWER OFF CARD               | class "a" only                     | Х                                        | X |
| '33'  | GET READER STATUS            | class "a" only                     | Х                                        | X |
| '34'  | RUN AT COMMAND               | class "b" only                     | Х                                        |   |
| '81'  | End of the proactive session |                                    | not applicable                           | X |

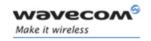

Technical appendixes

## 3.6 Coding of Alpha fields in the SIM for UCS2

The coding can take one of the three following structures, or GSM default alphabet. If the ME supports UCS2 coding of alpha fields in the SIM, it will support all three coding schemes for character sets containing 128 characters or less. For character sets containing more than 128 characters, the ME will at least support the first coding scheme. Within a record, only one coding scheme, either GSM default alphabet, or one of the three described below, can be used.

1) If the **first byte in the alpha string is '0x80'**, then the other bytes are 16 bit UCS2 characters. The most significant byte (MSB) of the UCS2 character is coded in the lower numbered byte of the alpha field, and the less significant byte (LSB) of the UCS2 character is coded in the higher numbered alpha field byte. In other words, byte 2 of the alpha field contains the most significant byte (MSB) of the first UCS2 character, and byte 3 of the alpha field contains the less significant byte (LSB) of the first UCS2 character (as shown below). Unused bytes shall be set to 'FF': if the alpha field has an even length in bytes, the last (unusable) byte will be set to 'FF'.

#### Example 1

| Byte 1 | Byte 2             | Byte 3             | Byte 4             | Byte 5             | Byte 6             | Byte 7             | Byte 8 | Byte 9 |
|--------|--------------------|--------------------|--------------------|--------------------|--------------------|--------------------|--------|--------|
| '80'   | Ch1 <sub>MSB</sub> | Ch1 <sub>LSB</sub> | Ch2 <sub>MSB</sub> | Ch2 <sub>LSB</sub> | Ch3 <sub>MSB</sub> | Ch3 <sub>LSB</sub> | 'FF'   | 'FF'   |

- 2) If the first byte of the alpha string is '0x81', then the 2<sup>nd</sup> byte contains a value indicating the number of characters in the string. The 3<sup>rd</sup> byte contains an 8 bit number which defines bits 15 to 8 of a 16 bit base pointer, where bit 16, and bits 7 to 1 would be set to zero. These sixteen bits represent a base pointer to a "half-page" in the UCS2 code space, to be used with some or all of the remaining bytes in the string. The 4<sup>th</sup> and subsequent bytes in the string contain coding as follows:
  - if bit 8 of the byte is set to zero, the remaining bits of the byte contain a GSM Default Alphabet character
  - if bit 8 of the byte is set to one, the remaining bits are an offset value to add to the 16 bit base pointer defined by byte 3, and the resulting 16 bit value is a UCS2 code point, and defines a UCS2 character.

#### Example 2

| Byte 1 | Byte 2 | Byte 3 | Byte 4 | Byte 5 | Byte 6 | Byte 7 | Byte 8 | Byte 9 |
|--------|--------|--------|--------|--------|--------|--------|--------|--------|
| '81'   | '05'   | '13'   | '53'   | '95'   | 'A6'   | '28'   | 'FF'   | 'FF'   |

In the example above:

- Byte 2 indicates there are 5 characters in the string
- Byte 3 indicates bits 15 to 8 of the base pointer, and indicates a bit pattern of 0hhh shah h000 0000 as the 16 bit base pointer number. Bengali characters for example start at code position 0980 (000 1001 1000 0000), which is indicated by the coding '13' in byte 3 (shown by the italicized underlined digits).
- Byte 4 indicates GSM Default Alphabet character '53', e.g.. "S".
- Byte 5 indicates a UCS2 character offset to the base pointer of '15', expressed in binary as follows 001 0101, which, when added to the base pointer value results in a sixteen bit value of 0000 1001 1001 0101, e.g.. '0995', which is the Bengali letter KA.

#### **Wavecom**©Confidential

Page: 72 / 91

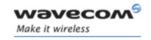

#### Technical appendixes

- Byte 8 contains the value 'FF': as the string length is 5, this a valid character in the string, where
  the bit pattern 111 1111 is added to the base pointer, yielding to a sixteen bit value of 0000
  1001 1111 1111 for the UCS2 character (that is '09FF').
- Byte 9 contains the padding value OxFF.
- 3) If the first byte of the alpha string is set to '0x82', then the 2<sup>nd</sup> byte contains the length of the string (number of characters).

The 3<sup>rd</sup> and 4<sup>th</sup> bytes contain a 16 bit number which defines the complete 16 bit base pointer to a "half-page" in the UCS2 code space, for use with some or all of the remaining bytes in the string. The 5<sup>th</sup> and subsequent bytes in the string contain coding as follows:

- if bit 8 of the byte is set to zero, the remaining seven bits of the byte contain a GSM Default Alphabet character,
- if bit 8 of the byte is set to one, the remaining seven bits are an offset value added to the base pointer defined in bytes 3 and 4, and the resulting 16 bit value is a UCS2 code point, and defines a UCS2 character.

#### Example 3

| Byte 1 | Byte 2 | Byte 3 | Byte 4 | Byte 5 | Byte 6 | Byte 7 | Byte 8 | Byte 9 |
|--------|--------|--------|--------|--------|--------|--------|--------|--------|
| '82'   | '05'   | '05'   | '30'   | '2D'   | '82'   | 'D3'   | '2D'   | '31'   |

In the example above:

- Byte 2 indicates there are 5 characters in the string
- Bytes 3 and 4 contain a 16 bit base pointer number of '0530', pointing to the first character of the Armenian character set.
- Byte 5 contains a GSM Default Alphabet character of '2D', which is a dash "-".
- Byte 6 contains a value '82', which indicates it is an offset of '02' added to the base pointer, resulting in a UCS2 character code of '0532', which represents Armenian character Capital BEN.
- Byte 7 contains a value 'D3', an offset of '53', which when added to the base pointer results in a UCS2 code point of '0583', representing Armenian Character small PIWR.

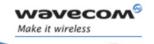

Technical appendixes

# 3.7 Specifications of Power down Control mechanism through serial Ports (physical ⇔ RS232 ports or virtual ⇔ CMUX ports)

#### 3.7.1 What is new on X55 and further software releases

V24 Sleep mode and WAVECOM 32K mode used to be a one and only functionality. Since v24 now supports several ports (physical or virtual), WAVECOM products are allowed to enter 32K low consumption mode only when all of these ports are individually ready to enter such a mode.

#### 3.7.2 Definitions

#### 3.7.2.1 Serial port sleep mode state

This mode reflects the particular V24 state of a port (physical or virtual) regarding the possibility to enter or not 32K low consumption mode.

- This mode is entered automatically when :
  - The port is in AT command mode. (no GSM/GPRS communication is in progress on it).
  - No AT response is to be sent to the DTE.
  - The connected DTE is no more ready to communicate on it (meaning DTE sets DTR low).
- This mode is left automatically when some unsolicited responses are to be sent to the DTE.

The connected DTE is ready to communicate on it (meaning DTE sets DTR high).

CTS is set when in this mode, the DCE does not allow the DTE to send data to the involved serial port (meaning low on that port).

#### 3.7.2.2 Serial ports sleep mode global state

This mode reflects the state of all the internal serial ports regarding their ability to enter 32K low consumption mode.

It is a Boolean (asleep or not) that authorizes or not GSM/GPRS protocol and Hardware Layers to enter 32K low consumption mode.

This mode is entered and left automatically depending on the state of all currently available serial ports (virtual or physical).

- Global V24 sleep mode is entered when all v24 available ports are in sleep mode state.
- Global V24 sleep mode is left when at least one of the v24 available ports is not in sleep mode state.

**Wavecom**©Confidential

Page: 74 / 91

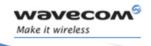

Technical appendixes

#### 3.7.2.3 WAVECOM 32K low consumption mode

This mode is based on a slower clock (32KHz) that is used instead of 13MHz clock. Most of hardware blocks are stopped. It is aimed at reducing the power consumption.

This mode is entered and left automatically if the feature is allowed.

To activate this mode, the "+W32K" AT command must be used.

It is authorised or not by peripherals (such as UARTs, Buses, ...) and mainly driven by GSM/GPRS protocols and Hardware Layers: this mode is entered when no GSM/GPRS activity is required (no communication is in progress, no paging is in progress, ...).

Regarding UARTs and serial ports activity, 32K low consumption mode may be entered as soon as V24 sleep mode global state is "asleep".

WAVECOM Wireless CPU® decides on its own to leave 32K low consumption at each GSM/GPRS paging occasion.

During, this little time (which is operator dependant), UARTs are activated again so that DTR state changes can be processed.

When this mode is activated, no data can be exchanged on RXD and TXD lines. Only Modem status changes can be monitored (DTR and RTS changes) by the DCE.

#### **3.7.3 Summary**

To summarize the 3 definitions, the following schematics describe the functional links between, serial port sleep mode single state manager, serial ports sleep mode global state manager and W32K sleep mode manager.

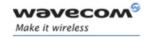

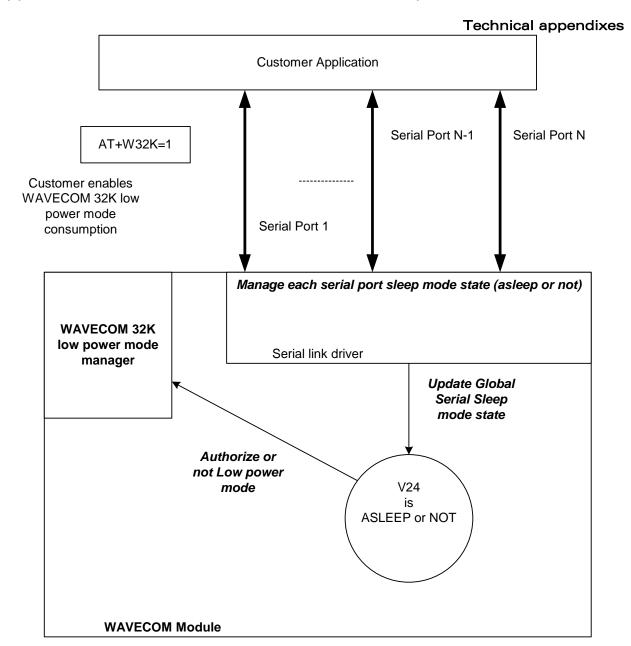

#### 3.7.4 Case of single serial port use

This section describes the expected behaviour for a single serial port (physical or virtual). Please remember that this behaviour is independent of W32K feature activation.

Page: 76 / 91

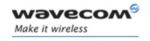

#### Technical appendixes

#### 3.7.4.1 Sleep on procedure

In order to place a serial port in Sleep Mode state, the DTE just has to drop its DTR signal to indicate that it is Busy. Then, Wavecom Wireless CPU® (DCE) sets the DTE CTS low.

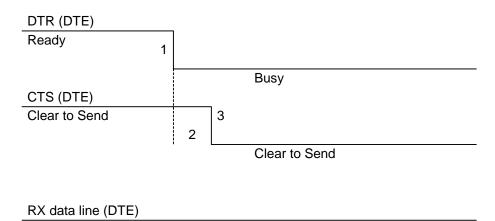

- 1: The application drops its DTR to indicate a busy state
- 2: WAVECOM Wireless CPU® (DCE) detects DTR drop and check if there are still AT responses to send on that port.
- 3: When DTR is low and there are no more AT response, the DCE sets the application (DTE) CTS low. (At this point, the associated serial port is in Sleep Mode state)

Note: While in data mode, the CTS does not follow the DTR.

#### 3.7.4.2 Wake Up procedures

#### 3.7.4.2.1 On DTE initiative: Wake up by DTR Raise

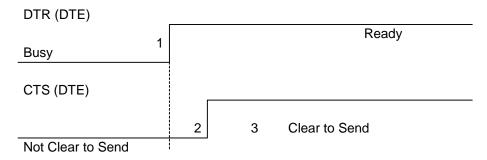

1: The application raises its DTR signal to indicate a ready state (meaning DTE wants to communicate with the DCE).

**Wavecom**©Confidential

Page: 77 / 91

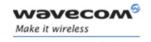

#### Technical appendixes

- 2: Wavecom Wireless CPU® (DCE) takes into account the DTR signal change. (MSR IRQ for physical port or protocol frame for CMUX)
- 3: V24 triggers the DTE CTS signal to allow AT commands again. (CTS is high)

# 3.7.4.2.2 On DCE initiative: Wake up by AT unsolicited indications (e.g. "RING "indicator)

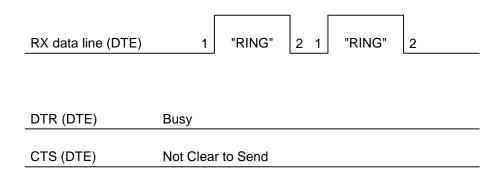

- 1: An incoming call occurs. Consequently unsolicited indications ("RING") are sent to the DTE.
- 2: As soon as unsolicited indication has been sent, the port switches back to sleep mode state (as long as there is no more AT command response to send and that DTR remains High)

#### 3.7.4.3 Complete sequence behaviour

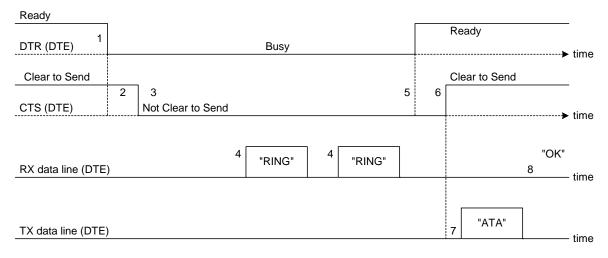

1: The application (DTE) drops its DTR to indicate to DCE a busy state

**Wavecom**©Confidential

Page: 78 / 91

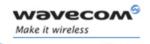

#### Technical appendixes

- 2: Wavecom Wireless CPU® (DCE) computes and check if there are still AT responses to send on that port.
- **3:** Since no more AT response is to be sent, the DCE sets CTS to low so that application (DTE) can not send any data to the Wavecom Wireless CPU® (DCE).  $\Leftrightarrow$  At this stage, the associated serial port is in Sleep Mode state.
- **4:** An incoming call occurs. As a consequence, unsolicited AT indications (e.g. "RING") are sent to the DTE.

#### Note that even if RING are sent, Serial Port remains in Sleep Mode state.

- **5:** Customer application (DTE) wants to answer to "RING" unsolicited AT indications. It **MUST** raise first DTR to wake up the serial Port.
- **6:** On Wavecom Wireless CPU<sup>®</sup> (DCE), detection of DTR rise informs that customer application (DTE) wants to get out from sleep mode state. DCE sets CTS high so that customer application (DTE) can send again data to WAVECOM Wireless CPU.

#### Note that at this stage, Serial Port is no more in Sleep Mode state.

- 7: Customer application (DTE) replies to RING indication with "ATA" command.
- 8: Wavecom Wireless CPU® (DCE) acknowledges and processes the command.

Note that this behaviour applies whether W32K is activated or not.

#### 3.7.4.4 Transition state (from Asleep to Awake)

When unsolicited AT responses are to be sent (e.g. "RING" indication), V24 software elements enters a transition state that places the global sleep mode state in the "Awake State". Thus, until unsolicited responses are sent, the WAVECOM Wireless CPU® can not enter Low power mode consumption (W32K). As a consequence, RTS signal MUST remain High to allow the transmission of the unsolicited response.

Note: mind that unsolicited responses are broadcasted on all available serial ports  $\Leftrightarrow$  when unsolicited responses are to be sent (e.g. "RING") on a serial port and signals are not managed (e.g. RS232 cable is disconnected whereas associated V24 serial port is still registered) then WAVECOM Wireless CPU® is not allowed to enter W32K low power mode consumption.

#### 3.7.5 Case of several serial ports use

The behaviour specified in §3.7.4 applies to each of the activated serial ports (physical or virtual e.g. CMUX).

Note: when WAVECOM 32K low power mode is activated (AT+W32K=1), Wireless CPU $^{\circ}$  really enters low power mode when all activated serial ports are set to sleep mode state.

Page: 79 / 91

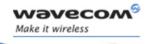

Technical appendixes

# 3.7.6 UART2 exception on ONEC1.3 based Wireless CPU® (Q24xx, Q25xx, ...)

Physical block of the UART2 only provides Q24xx and Q25xx Wireless CPU®s with RX/TX and CTS/RTS signals so that DTR can not be wired on UART2 serial port.

Since only RXD/TXD and RTS/CTS are available, there is no way to enter/leave sleep mode on this particular port.

Thus, UART2 is not scanned to manage global Serial Sleep mode state. As a consequence, data can be lost on UART2 if W32k is activated.

#### \$\to\$ WARNING: When only UART2 is activated, activation of W32K mode is forbidden.

**NOTE:** when emulating one (or more) virtual port(s) over UART2 using CMUX feature, it is then possible to use W32K mode.

#### 3.8 Description of Multi-Flow behavior

Multi-flows allows the Wireless CPU® to treat commands from various sources (or flows):

- UART ports
- USB port
- embedded Open-AT applications.
- CMUX virtual ports

AT commands are organized in classes, and multi-flow allows the simultaneous execution of commands of different classes coming from the possible sources:

- commands belonging to the same class can not be treated as the same time. When a command of a class is treated, the Wireless CPU® will respond "busy" to any command of the same class until the first command processing has completed.
- when a flow is waiting for the treatment of a command, it is busy until the command execution completion.

#### Example:

- 1) The Wireless CPU® receives a command of class AT\_CLASS\_PHONEBOOK on UART1. The processing of the command starts, and a response from the phonebook entity is expected. No other command of the AT CLASS PHONEBOOK class can be processed, and the UART1 port is busy.
- 2) The Wireless CPU® receives then a command from USB port, of another class. It is able to immediately process this second command.
- 3) When the phonebook entity answers, the first command's processing completes. UART1 port and AT CLASS PHONEBOOK class are released.

Page: 80 / 91

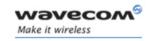

#### Technical appendixes

#### Notes:

- concatenation of commands remains possible,
- the Repeat command (A/) runs independently for each flow,
- an embedded Open-AT application or "+WMFM" AT command may change data redirection.

#### 3.8.1 Commands classes

There are 27 commands classes, presented in the array below:

| Class name         | Related commands                                                                                                    |
|--------------------|----------------------------------------------------------------------------------------------------|
| AT_CLASS_A_SLASH   | A/                                                                                                    |
| AT_CLASS_COM       | +CHLD, +VTD, +VTS, +WATH, A, D, DL, H, O                                                                                                    |
| AT_CLASS_CPHS      | +CPHS, +WALS, +WMBN                                                                                                    |
| AT_CLASS_DATA      | +CRLP, +DOPT                                                                                                    |
| AT_CLASS_FAX       | +FBOR, +FBUF, +FCQ, +FCR, +FDCC, +FDIS, +FPHCT,<br>+FRH, +FRM, +FRS, +FTH, +FTM, +FTS, FLID                                                                                                    |
| AT_CLASS_GPRS      | +CGACT, +CGANS, +CGATT, +CGAUT, +CGCLA,<br>+CGDATA, +CGDCONT, +CGERE, +CGPAD, +CGQMI,<br>+CGQRE, +CGREG, +CGSMS, +GCAP, +WGPRS                                                                                                    |
| AT_CLASS_LOCATION  | +WLOC                                                                                                    |
| AT_CLASS_MAIN      | %D, &C, &D, &E, &F, &S, &T, &V, &W, +ADC, +CALA, +CBST, +CCLK, +CEER, +CGMI, +CGMM, +CGMR, +CGSN, +CICB, +CIND, +CLCC, +CMEC, +CMEE, +CMER, +CMUT, +CMUX+CPAS, +CR, +CRC, +CREG, +CRMP, +CRSL, +CSCS, +CSNS, +CSVM, +ECHO, +FCLASS, +ICF, +IFC, +ILRR, +IPR, +SIDET, +SPEAK, +VGR, +VGT, +VIP, +W32K, +WAC, +WBCM, +WBM, +WBR, +WBW, +WCCS, +WCDM, +WCDP, +WCFM, +WCTM, +WDOP, +WDTMF, +WDWL, +WFM, +WHWV, +WIMEI, +WIND, +WIOM, +WIOR, +WIOW, +WLCK, +WMIR, +WMSN, +WMUX, +WOPEN, +WPCS, +WRIM, +WRST, +WSCAN, +WSST, +WSSW, +WSTR, +WSVG, +WSVN, +WTONE, +WVR, E, I, Q, S, V, Z, +WMFM, +WOPEN, +WCOS |
| AT_CLASS_NETWORK   | +CCED, +COPN, +COPS, +CPLS, +CPOL, +CSQ,<br>+WMBS, +WOPN, +WOLM                                                                                                    |
| AT_CLASS_PHONEBOOK | +CNUM, +CPBF, +CPBN, +CPBP, +CPBR, +CPBS,<br>+CPBW, +WAIP, +WDCP                                                                                                    |
| AT_CLASS_PHONEBOOK | WPGW, WPGR, WPGS                                                                                                    |
| AT_CLASS_POFF      | +CFUN, +CPOF, +WBHV                                                                                                    |

Page: 81 / 91

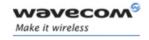

#### Technical appendixes

| Class name        | Related commands                                                                                                    |
|-------------------|----------------------------------------------------------------------------------------------------|
| AT_CLASS_RIL      | +CRSM, +CSIM                                                                                                    |
| AT_CLASS_RS       | +CPWL                                                                                                    |
| AT_CLASS_SECURITY | +CLCK, +CPIN, +CPIN2, +CPINC, +CPWD                                                                                                    |
| AT_CLASS_SIM      | +CCID, +CIMI, +WLPR, +WLPW                                                                                                    |
| AT_CLASS_SMS      | +CMGD, +CMGF, +CMGL, +CMGR, +CMGS, +CMGW,<br>+CMSS, +CNMA, +CNMI, +CPMS, +CRES, +CSAS,<br>+CSCA, +CSCB, +CSDH, +CSMP, +CSMS, +WCBM,<br>+WMGO, +WMSC, +WUSS, +WMCP |
| AT_CLASS_SS       | +CACM, +CAMM, +CAOC, +CCFC, +CCUG, +CCWA, +CKPD, +CLIP, +CLIR, +COLP, +CPUC, +CSSN, +CUSD                                                                         |
| AT_CLASS_STLK     | +STGI, +STGR, +STIN, +STSF                                                                                                    |
| AT_CLASS_V24B     | %C, \N, +DR, +DS                                                                                                    |
|                   |                                                                                                    |

#### 3.8.2 Remark on error 536

When a class is locked and when another command belonging to the same class arrives, Wireless CPU® answers +CME ERROR: 536.

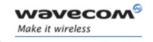

Command execution and dependence to SIM

# 4 Command execution and dependence to SIM

These arrays list all the AT command. For each, a column indicates the command execution condition (if +WIND:4 must have occurred OK, for example). SIM dependency column indicates if the command behavior will vary if another card is used (for example, it will be the case for phonebook reading commands). The Intermediate column indicates if intermediate responses can occur for the considered command.

#### 4.1 General commands

| AT commands | Conditions                   | SIM dependence              | Intermediate |
|-------------|------------------------------|-----------------------------|--------------|
| AT+CGMI     | +WIND: 3                     | N                           | N            |
| AT+CGMM     | +WIND: 3                     | N                           | N            |
| AT+CGMR     | +WIND: 3                     | N                           | N            |
| AT+CGSN     | +WIND: 3                     | N                           | N            |
| AT+CSCS     | +WIND: 4                     | N                           | N            |
| AT+WPCS     | +WIND: 4                     | N                           | N            |
| AT+CIMI     | +WIND: 4                     | Υ                           | N            |
| AT+CCID     | +WIND: 1                     | Υ                           | N            |
| AT+GCAP     | +WIND: 3                     | N                           | N            |
| A/          | Depends on previous command  | Depends on previous command | N            |
| AT+CPOF     | +WIND: 3 without SIM,        | N                           | N            |
|             | +WIND: 1 with SIM            |                             |              |
| AT+CFUN     | +WIND: 3                     | N                           | N            |
| AT+CPAS     | +WIND: 3                     | N                           | N            |
| AT+CMEE     | +WIND: 3                     | N                           | N            |
| AT+CKPD     | Depends of the sequence used | Y/N                         | N            |
| AT+CCLK     | +WIND: 3                     | Υ                           | N            |
| AT+CALA     | +WIND: 3                     | N                           | Υ            |
| AT+CRMP     | +WIND: 3                     | N                           | N            |
| AT+CRSL     | +WIND: 3                     | N                           | N            |
| AT+CMUX     |                              | N                           | N            |

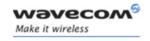

#### Command execution and dependence to SIM

#### **4.2 Call Control commands**

| AT commands | Conditions               | SIM dependence | Intermediate |
|-------------|--------------------------|----------------|--------------|
| ATD         | Depends of sequence used | Y/N            | Υ            |
| ATH         | +WIND: 3                 | N              | N            |
| ATA         | +WIND: 3                 | N              | N            |
| AT+CEER     | +WIND: 4                 | Υ              | N            |
| AT+VTD      | +WIND: 3                 | N              | N            |
| AT+VTS      | +WIND: 5                 | N              | N            |
| ATDL        | +WIND: 3                 | N              | Υ            |
| AT%D        | +WIND: 3                 | N              | N            |
| ATS0        | +WIND: 3                 | N              | N            |
| AT+CICB     | +WIND: 3                 | N              | N            |
| AT+CSNS     | +WIND: 3                 | N              | N            |
| AT+VGR      | +WIND: 3                 | N              | N            |
| AT+VGT      | +WIND: 3                 | N              | N            |
| AT+CMUT     | +WIND: 5                 | N              | N            |
| AT+SPEAKER  | +WIND: 3                 | N              | N            |
| AT+ECHO     | +WIND: 3                 | N              | N            |
| AT+SIDET    | +WIND: 3                 | N              | N            |
| AT+VIP      | +WIND: 3                 | N              | N            |

#### 4.3 Network service commands

| AT commands | Conditions        | SIM dependence | Intermediate |
|-------------|-------------------|----------------|--------------|
| AT+CSQ      | +WIND: 3          | N              | N            |
| AT+COPS     | +WIND: 4          | Y              | N            |
| AT+CREG     | +WIND: 3          | N              | Υ            |
| AT+WOPN     | +WIND: 3          | N              | N            |
| AT+CPLS     | PIN               | Y              | N            |
| AT+CPOL     | After PIN entered | Y              | Υ            |
| AT+COPN     | After PIN entered | N              | N            |

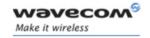

Command execution and dependence to SIM

# **4.4 Security commands**

| AT commands | Conditions        | SIM dependence | Intermediate |
|-------------|-------------------|----------------|--------------|
| AT+CPIN     | +WIND: 1          | Υ              | N            |
| AT+CPIN2    | after PIN entered | Υ              | N            |
| AT+CPINC    | +WIND: 1          | Υ              | N            |
| AT+CLCK     | +WIND: 4          | Υ              | N            |
| AT+CPWD     | +WIND: 4          | Υ              | N            |

#### 4.5 Phonebook commands

| AT commands | Conditions | SIM dependence | Intermediate |
|-------------|------------|----------------|--------------|
| AT+CPBS     | +WIND: 4   | Υ              | N            |
| AT+CPBR     | +WIND: 4   | Y              | Υ            |
| AT+CPBF     | +WIND: 4   | Y              | Υ            |
| AT+CPBW     | +WIND: 4   | Υ              | N            |
| AT+CPBP     | +WIND: 4   | Υ              | Υ            |
| AT+CPBN     | +WIND: 4   | Υ              | Υ            |
| AT+CNUM     | +WIND: 4   | Υ              | N            |
| AT+WAIP     | +WIND: 3   | N              | N            |
| AT+WDCP     | +WIND: 4   | Υ              | N            |
| AT+CSVM     | +WIND: 4   | N              | N            |
| AT+WCOS     | +WIND: 3   | N              | N            |
| AT+WPGW     | +WIND: 4   | N              | N            |
| AT+WPGR     | +WIND: 4   | N              | Υ            |
| AT+WPGS     | +WIND: 4   | N              | Υ            |

## 4.6 Short Messages commands

| AT commands | Conditions | SIM dependence | Intermediate |
|-------------|------------|----------------|--------------|
| AT+CSMS     | +WIND: 16  | Υ              | N            |
| AT+CNMA     | +WIND: 16  | Υ              | N            |
| AT+CPMS     | +WIND: 16  | Υ              | N            |
| AT+CMGF     | +WIND: 3   | N              | N            |
| AT+CSAS     | +WIND: 3   | Y              | N            |
| AT+CRES     | +WIND: 3   | Υ              | N            |
| AT+CSDH     | +WIND: 16  | Υ              | N            |
| AT+CNMI     | +WIND: 16  | Y              | N            |
| AT+CMGR     | +WIND: 16  | Y              | Y            |
| AT+CMGL     | +WIND: 16  | Y              | Υ            |
| AT+CMGS     | +WIND: 16  | Y              | N            |
| AT+CMGW     | +WIND: 16  | Y              | Υ            |

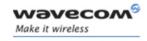

Command execution and dependence to SIM

| AT commands | Conditions | SIM dependence | Intermediate |
|-------------|------------|----------------|--------------|
| AT+CMSS     | +WIND: 16  | Υ              | N            |
| AT+CSMP     | +WIND: 16  | Υ              | N            |
| AT+CMGD     | +WIND: 16  | Υ              | N            |
| AT+CSCA     | +WIND: 16  | Υ              | N            |
| AT+CSCB     | +WIND: 16  | Υ              | N            |
| AT+WCBM     | +WIND: 16  | Υ              | N            |
| AT+WMSC     | +WIND: 16  | Υ              | Υ            |
| AT+WMGO     | +WIND: 16  | Υ              | N            |
| AT+WUSS     | +WIND: 3   | N              | N            |
| AT+WMCP     | +WIND: 16  | Υ              | N            |
| AT+CMMS     | +WIND: 3   | Υ              | N            |

# 4.7 Supplementary Services commands

| AT commands | Conditions        | SIM dependence | Intermediate |
|-------------|-------------------|----------------|--------------|
| AT+CCFC     | +WIND: 4          | Y              | N            |
| AT+CLCK     | +WIND: 4          | Y              | N            |
| AT+CPWD     | +WIND: 4          | Y              | N            |
| AT+CCWA     | +WIND: 4          | Y              | N            |
| AT+CLIR     | After PIN entered | Y              | N            |
| AT+CLIP     | After PIN entered | Y              | N            |
| AT+COLP     | After PIN entered | Y              | N            |
| AT+CAOC     | After PIN entered | Y              | Υ            |
| AT+CACM     | After PIN entered | Y              | N            |
| AT+CAMM     | After PIN entered | Y              | N            |
| AT+CPUC     | After PIN entered | Y              | N            |
| AT+CHLD     | +WIND: 5,2        | Y              | N            |
| AT+CLCC     | +WIND: 3          | N              | N            |
| AT+CSSN     | +WIND: 3          | N              | N            |
| AT+CUSD     | +WIND: 3          | N              | N            |
| AT+CCUG     | +WIND: 4          | Y              | Y            |

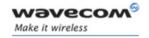

# Command execution and dependence to SIM

#### 4.8 Data commands

| AT commands | Conditions        | SIM dependence | Intermediate |
|-------------|-------------------|----------------|--------------|
| AT+CBST     | +WIND: 3          | N              | N            |
| AT+FCLASS   | +WIND: 3          | N              | N            |
| AT+CR       | +WIND: 3          | N              | N            |
| AT+CRC      | +WIND: 3          | N              | N            |
| AT+ILRR     | After PIN entered | N              | N            |
| AT+CRLP     | +WIND: 3          | N              | N            |
| AT+DOPT     | +WIND: 3          | N              | N            |
| AT%C        | +WIND: 3          | N              | N            |
| AT+DS       | +WIND: 3          | N              | N            |
| AT+DR       | +WIND: 3          | N              | N            |
| \N          | +WIND: 3          | N              | N            |

#### 4.9 Fax commands

| AT commands | Conditions | SIM dependence | Intermediate |
|-------------|------------|----------------|--------------|
| AT+FTM      | +WIND: 3   | N              | N            |
| AT+FRM      | +WIND: 3   | N              | N            |
| AT+FTH      | +WIND: 3   | N              | N            |
| AT+FRH      | +WIND: 3   | N              | N            |
| AT+FTS      | +WIND: 3   | N              | N            |
| AT+FRS      | +WIND: 3   | N              | N            |

#### 4.10 Class 2 Commands

| AT commands | Conditions                 | SIM dependence | Intermediate |
|-------------|----------------------------|----------------|--------------|
| AT+FDT      | +CLCC:X,X,0,2,X (fax call) | N              | N            |
| AT+FDR      | +CLCC:X,X,0,2,X (fax call) | N              | N            |
| AT+FET      | +CLCC:X,X,0,2,X (fax call) | N              | N            |
| AT+FPTS     | +CLCC:X,X,0,2,X (fax call) | N              | N            |
| AT+FK       | +CLCC:X,X,0,2,X (fax call) | N              | N            |
| AT+FBOR     | +WIND: 3                   | N              | N            |
| AT+FBUF     | +WIND: 3                   | N              | N            |
| AT+FCQ      | +WIND: 3                   | N              | N            |
| AT+FCR      | +WIND: 3                   | N              | N            |
| AT+FDIS     | +WIND: 3                   | N              | N            |
| AT+FDCC     | +WIND: 3                   | N              | N            |
| AT+FLID     | +WIND: 3                   | N              | N            |
| AT+FPHCTO   | +WIND: 3                   | N              | N            |

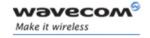

#### Command execution and dependence to SIM

#### 4.11 V24-V25 commands

| AT commands | Conditions                  | SIM dependence | Intermediate |
|-------------|-----------------------------|----------------|--------------|
| AT+IPR      | +WIND: 3                    | N              | N            |
| AT+ICF      | +WIND: 3                    | N              | N            |
| AT+IFC      | +WIND: 3                    | N              | N            |
| AT&C        | +WIND: 3                    | N              | N            |
| AT&D        | +WIND: 3                    | N              | N            |
| AT&S        | +WIND: 3                    | N              | N            |
| ATO         | +CLCC:X,0,0,1,X (data call) | N              | N            |
| DTA         | +WIND: 3                    | N              | N            |
| ATV         | +WIND: 3                    | N              | N            |
| ATZ         | +WIND: 3                    | N              | N            |
| AT&W        | +WIND: 3                    | N              | N            |
| AT&T        | +WIND: 3                    | N              | N            |
| ATE         | +WIND: 3                    | N              | N            |
| AT&F        | +WIND: 3                    | N              | N            |
| AT&V        | +WIND: 3                    | N              | N            |
| ATI         | +WIND: 3                    | N              | N            |
| AT+WMUX     | +WIND: 3                    | N              | N            |

# 4.12 Specific AT commands

| AT commands | Conditions | SIM dependence | Intermediate |
|-------------|------------|----------------|--------------|
| AT+CCED     | +WIND: 3   | N              | N            |
| AT+WIND     | +WIND: 3   | N              | N            |
| AT+ADC      | +WIND: 3   | N              | N            |
| AT+CMER     | +WIND: 3   | N              | N            |
| AT+CIND     | +WIND: 3   | N              | N            |
| AT+CMEC     | +WIND: 3   | N              | N            |
| AT+WLPR     | +WIND: 1   | N              | N            |
| AT+WLPW     | +WIND: 1   | N              | N            |
| AT+WIOR     | +WIND: 3   | N              | N            |
| AT+WIOW     | +WIND: 3   | N              | N            |
| AT+WIOM     | +WIND: 3   | N              | N            |
| AT+WAC      | +WIND: 3   | N              | N            |
| AT+WTONE    | +WIND: 3   | N              | N            |
| AT+WDTMF    | +WIND: 3   | N              | N            |
| AT+WDWL     | +WIND: 3   | N              | N            |
| AT+WVR      | +WIND: 3   | N              | N            |
| AT+WDR      | +WIND: 3   | N              | N            |
| AT+WHWV     | +WIND: 3   | N              | N            |

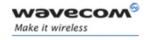

Command execution and dependence to SIM

| /IND: 3 /IND: 3 /IND: 3 /IND: 3 /IND: 3 /IND: 3 /IND: 3 /IND: 3 /IND: 3 /IND: 3 | N N N N N N N N N N N N N N N N N                                                                                                    | Intermediate  N N N N N N N N                                                                                                    |
|---------------------------------------------------------------------------------|----------------------------------------------------------------------------------------------------|----------------------------------------------------------------------------------------------------|
| /IND: 3<br>/IND: 3<br>/IND: 3<br>/IND: 3<br>/IND: 3                             | N<br>N<br>N<br>N                                                                                                    | N<br>N<br>N<br>N                                                                                                    |
| /IND: 3<br>/IND: 3<br>/IND: 3<br>/IND: 3                                        | N<br>N<br>N                                                                                                    | N<br>N<br>N                                                                                                    |
| /IND: 3<br>/IND: 3<br>/IND: 3                                                   | N<br>N<br>N                                                                                                    | N<br>N                                                                                                    |
| /IND: 3<br>/IND: 3<br>/IND: 3                                                   | N<br>N                                                                                                    | N<br>N                                                                                                    |
| /IND: 3<br>/IND: 3                                                              | N                                                                                                    | N                                                                                                    |
| /IND: 3                                                                         |                                                                                                    |                                                                                                    |
|                                                                                 | N                                                                                                    | 1                                                                                                    |
| /IND: 3                                                                         |                                                                                                    | N                                                                                                    |
|                                                                                 | N                                                                                                    | N                                                                                                    |
| /IND: 4                                                                         | N                                                                                                    | N                                                                                                    |
| ne (PIN for auto CNL)                                                           | N (Y for auto CNL)                                                                                                    | N                                                                                                    |
| /IND: 4                                                                         | Υ                                                                                                    | N                                                                                                    |
| /IND: 3                                                                         | N                                                                                                    | N                                                                                                    |
| /IND: 3                                                                         | N                                                                                                    | N                                                                                                    |
| /IND: 3                                                                         | N                                                                                                    | N                                                                                                    |
| /IND: 3                                                                         | N                                                                                                    | N                                                                                                    |
| /IND: 3                                                                         | N                                                                                                    | N                                                                                                    |
| I                                                                               | Υ                                                                                                    | N                                                                                                    |
| /IND: 4                                                                         | Υ                                                                                                    | N                                                                                                    |
| /IND: 3                                                                         | N                                                                                                    | N                                                                                                    |
| /IND: 3                                                                         | N                                                                                                    | N                                                                                                    |
| /IND: 3                                                                         | N                                                                                                    | N                                                                                                    |
| l Code                                                                          | Υ                                                                                                    | N                                                                                                    |
| /IND: 3                                                                         | N                                                                                                    | N                                                                                                    |
| /IND: 3                                                                         | N                                                                                                    | N                                                                                                    |
| /IND: 3                                                                         | N                                                                                                    | N                                                                                                    |
| /IND: 3                                                                         | N                                                                                                    | N                                                                                                    |
| /IND: 3                                                                         | N                                                                                                    | N                                                                                                    |
| /IND: 3                                                                         | N                                                                                                    | N                                                                                                    |
| /IND: 3                                                                         | N                                                                                                    | N                                                                                                    |
| /IND: 3                                                                         | No                                                                                                    | No                                                                                                    |
| /IND: 3                                                                         | N                                                                                                    | N                                                                                                    |
|                                                                                 | ne (PIN for auto CNL)  (IND: 4  (IND: 3  (IND: 3 | N (Y for auto CNL)  N (Y for auto CNL)  N (Y f |

#### 4.13 SIM Toolkit commands

| AT commands | Conditions | SIM dependence | Intermediate |
|-------------|------------|----------------|--------------|
| AT+STSF     | +WIND: 3   | N              | N            |
| AT+STIN     | +WIND: 4   | Υ              | N            |
| AT+STGI     | +WIND: 4   | Υ              | N            |
| AT+STGR     | +WIND: 4   | Υ              | N            |

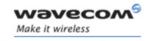

# Command execution and dependence to SIM

#### 4.14 GPRS commands

| AT commands | Conditions | SIM dependence | Intermediate |
|-------------|------------|----------------|--------------|
| AT+CGDCONT  | +WIND: 4   |                |              |
| AT+CGQREQ   | +WIND: 4   |                |              |
| AT+CGQMIN   | +WIND: 4   |                |              |
| AT+CGATT    | +WIND: 4   |                |              |
| AT+CGACT    | +WIND: 4   |                |              |
| AT+CGDATA   | +WIND: 4   |                |              |
| AT+CGCLASS  | +WIND: 3   | N              | N            |
| AT+CGCLASS  | +WIND: 4   |                |              |
| AT+CGSMS    | +WIND: 4   |                |              |
| AT+CGREP    | +WIND: 4   |                |              |
| AT+CGREG    | +WIND: 4   |                |              |
| AT+CGAUTO   | +WIND: 4   |                |              |
| AT+CGANS    | +WIND: 4   |                |              |
| AT+CGADDR   | +WIND: 4   |                |              |
| AT+WGPRS    | +WIND: 3   | None           | N            |

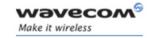

Appendixes to AT Commands Interface Guide for Open AT® Firmware v6.57c

Interoperability

# 5 Interoperability

All the commands listed below are only used for interoperability with other applications. They have no action and always reply OK.

| Command | Responses |
|---------|-----------|
| ATB     | OK        |
| ATC     | OK        |
| ATG     | OK        |
| ATL     | OK        |
| ATM     | OK        |
| ATN     | OK        |
| ATP     | OK        |
| ATT     | OK        |
| ATW     | OK        |
| ATX     | OK        |
| ATY     | OK        |
| AT\K    | OK        |
| AT&E    | OK        |
| AT&G    | OK        |
| AT&K    | OK        |
| AT&P    | OK        |
| D&TA    | OK        |
| AT&R    | OK        |
| AT&Y    | OK        |
| AT+GOI  | OK        |
| AT+GCI  | ОК        |

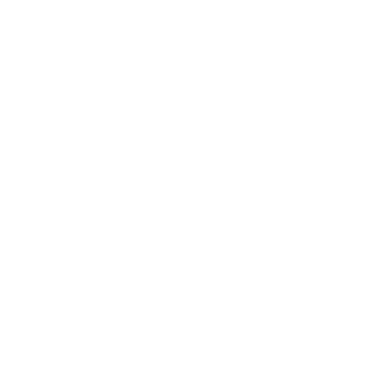

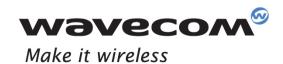

WAVECOM S.A. - 3 esplanade du Foncet - 92442 Issy-les-Moulineaux Cedex - France - Tel: +33(0)1 46 29 08 00 - Fax: +33(0)1 46 29 08 00 8 Wavecom, Inc. - 4810 Eastgate Mall - Second Floor - San Diego, CA 92121 - USA - Tel: +1 858 352 0101 - Fax: +1 858 558 5485 WAVECOM Asia Pacific Ltd. - Unit 201-207, Znd Floor, Bio-Informatics Centre - No.2 Science Park West Avenue - Hong Kong Science Park, Shatin - New Territories, Hong Kong